# **ACH Services**

Simple Order API

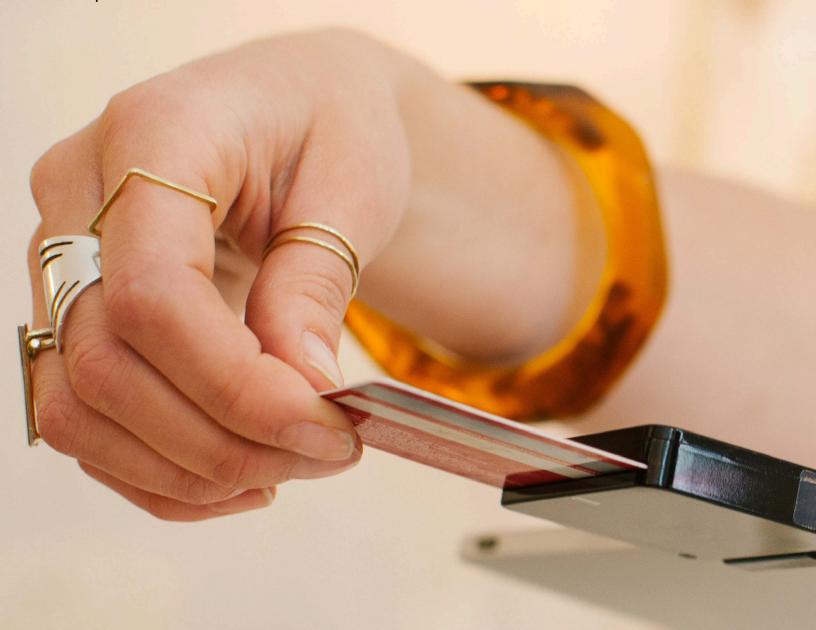

**Developer Guide** 

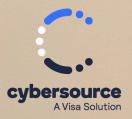

© 2024. Cybersource Corporation. All rights reserved.

Cybersource Corporation (Cybersource) furnishes this document and the software described in this document under the applicable agreement between the reader of this document (You) and Cybersource (Agreement). You may use this document and/or software only in accordance with the terms of the Agreement. Except as expressly set forth in the Agreement, the information contained in this document is subject to change without notice and therefore should not be interpreted in any way as a guarantee or warranty by Cybersource. Cybersource assumes no responsibility or liability for any errors that may appear in this document. The copyrighted software that accompanies this document is licensed to You for use only in strict accordance with the Agreement. You should read the Agreement carefully before using the software. Except as permitted by the Agreement, You may not reproduce any part of this document, store this document in a retrieval system, or transmit this document, in any form or by any means, electronic, mechanical, recording, or otherwise, without the prior written consent of Cybersource.

#### **Restricted Rights Legends**

For Government or defense agencies: Use, duplication, or disclosure by the Government or defense agencies is subject to restrictions as set forth the Rights in Technical Data and Computer Software clause at DFARS 252.227-7013 and in similar clauses in the FAR and NASA FAR Supplement.

For civilian agencies: Use, reproduction, or disclosure is subject to restrictions set forth in subparagraphs (a) through (d) of the Commercial Computer Software Restricted Rights clause at 52.227-19 and the limitations set forth in Cybersource Corporation's standard commercial agreement for this software. Unpublished rights reserved under the copyright laws of the United States.

#### **Trademarks**

Authorize.Net, eCheck.Net, and The Power of Payment are registered trademarks of Cybersource Corporation. Cybersource and Cybersource Decision Manager are trademarks and/or service marks of Cybersource Corporation. Visa, Visa International, Cybersource, the Visa logo, the Cybersource logo, and 3-D Secure are the registered trademarks of Visa International in the United States and other countries. All other trademarks, service marks, registered marks, or registered service marks are the property of their respective owners.

Version: 24.01

# Contents

| Recent Revisions to This Document                                 |    |
|-------------------------------------------------------------------|----|
| About This Guide                                                  | 8  |
| Introduction to ACH Services                                      | 10 |
| Payment Processors                                                | 10 |
| Chase Paymentech Solutions                                        | 10 |
| Cybersource ACH Service                                           | 10 |
| TeleCheck                                                         | 11 |
| Legal Compliance Text                                             | 11 |
| Internet ACH Payments Acceptance Authorization—Full Debit         | 11 |
| Internet ACH Payments Acceptance Authorization—Recurring Payments | 12 |
| ACH Payments by Phone Authorization—Full Debit                    | 12 |
| Determining Whether an ACH Payment Has Cleared                    | 13 |
| Order Tracking                                                    | 14 |
| Request IDs                                                       | 14 |
| Reconciliation IDs                                                | 15 |
| Check Reference Numbers                                           | 15 |
| Processor Transaction Identifiers                                 | 15 |
| ACH Processing                                                    | 17 |
| ACH Debits                                                        | 17 |
| Requesting a Debit                                                | 17 |
| Handling Customer Account Information                             | 17 |
| Optional Features for Debits                                      | 20 |
| Debit Request Fields                                              | 20 |
| Verification and Validation                                       | 22 |
| Validation                                                        | 22 |
| Chase Paymentech Solutions and TeleCheck                          | 23 |
| ACH Verification                                                  | 23 |
| Guarantees                                                        | 24 |
| Chase Paymentech Solutions Verification                           | 24 |
| Wells Fargo ACH Micro-Transactions                                | 25 |
| ACH Credits                                                       | 26 |
| Requesting a Credit                                               | 26 |

| Follow-On Credits and Stand-Alone Credits       | 27 |
|-------------------------------------------------|----|
| Deciding Which Kind of Credit to Request        | 27 |
| ACH Verification                                | 28 |
| Notifications of Change (NOCs)                  | 29 |
| Optional Features for Credits                   |    |
| Credit Request Fields                           | 30 |
| Voids                                           | 32 |
| Requesting a Void                               | 32 |
| Optional Features                               | 33 |
| Corporate Checks                                | 33 |
| Deferred and Partial Payments                   | 33 |
| Chase Paymentech Solutions                      | 34 |
| TeleCheck                                       | 35 |
| Encoded Account Numbers                         | 35 |
| Merchant Descriptors                            | 36 |
| Multiple Partial Credits                        | 37 |
| Non-Sufficient Funds (NSF) Service              | 38 |
| Token Management Service                        | 38 |
| Recurring Billing                               | 39 |
| Service Fees                                    | 40 |
| Settlement Delivery Methods                     | 40 |
| Testing ACH Services                            | 42 |
| Requirements for Testing                        | 42 |
| Testing Chase Paymentech Solutions Transactions | 42 |
| Successful Transactions                         | 42 |
| Testing Chase Paymentech Solutions Declines     | 44 |
| Testing Cybersource ACH Service Transactions    | 44 |
| Testing TeleCheck                               | 45 |
| Going Live                                      | 45 |
| API Fields                                      | 46 |
| Formatting Restrictions                         | 46 |
| Data Type Definitions                           | 46 |
| Numbered Elements                               | 46 |
| Simple Order API Fields                         | 47 |
| Request Fields                                  | 47 |

| Response Fields           | 64 |
|---------------------------|----|
| Examples                  | 70 |
| Simple Order API Examples | 70 |
| Name-Value Pair Examples  | 70 |
| XML Examples              | 71 |
| Product Codes             | 73 |
| SEC Codes                 | 74 |
| Reason Codes              | 75 |
| NOC Codes                 | 78 |
| Verification Codes        | 79 |
| Mapped Verification Codes | 79 |
| Raw Verification Codes    | 79 |

# Recent Revisions to This Document

#### 24.01

#### All Processors

Updated references to "echeck" with "ACH Services" as needed.

#### 23.02

#### All Processors

Updated the descriptions for the SEC codes CCD and PPD . See SEC Codes (on page 74).

#### 23.01

#### **All Processors**

Updated the **check\_secCode** (on page 52) field description.

#### 22.04

#### All Processors

Clarified the instructions for legal compliance text. See Legal Compliance Text (on page 11).

#### 22.03

#### Wells Fargo ACH

Added information about Wells Fargo ACH Micro-Transactions (on page 25).

Updated request field **invoiceHeader\_merchantDescriptorAlternate**. See Request Fields (on page 47).

#### 22.02

#### **All Processors**

Added a note about batching for **ecCreditService\_effectiveDate** and **ecDebitService\_effectiveDate** in Request Fields (on page 47).

### **Chase Paymentech Solutions**

Added support for Canadian dollars and Canadian accounts. Clarified exception cases.

### **Cybersource ACH Service**

Updated descriptions for the merchant descriptor field **invoiceHeader\_merchantDescriptor** for Bank of America ACH and Wells Fargo ACH.

## **About This Guide**

### **Audience and Purpose**

This guide describes tasks you must complete to integrate ACH services into your existing order management system.

This guide is written for application developers who want to use the Cybersource Simple Order API to integrate ACH processing into their order management system.

Implementing the Cybersource ACH Services requires software development skills. You must write code that uses the API request and reply fields to integrate ACH services into your existing order management system.

This guide describes tasks you must complete to integrate ACH Services into your existing order management system.

#### **Conventions**

These special statements are used in this document:

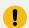

**Important:** An *Important* statement contains information essential to successfully completing a task or learning a concept.

These text conventions are used in this document:

#### **Text Conventions**

| TEXT CONVENTIONS |                                                                                                    |  |
|------------------|----------------------------------------------------------------------------------------------------|--|
| Convention       | Meaning                                                                                                    |  |
| boldface         | Boldface type indicates API field names, API service names, and graphical user interface elements that you must act upon. |  |
| monospace        | Monospace type indicates URLs, code in examples, or possible values for API fields.                                       |  |

#### **Related Documentation**

- *Getting Started with Cybersource Advanced for the Simple Order API* describes how to get started using the Simple Order API. (PDF | HTML)
- The *Business Center Reporting User Guide* describes how to download reports (PDF | HTML).
- The Secure Acceptance Checkout API Integration Guide describes how to create a customized Secure Acceptance checkout. (PDF | HTML)
- The Secure Acceptance Hosted Checkout Integration Guide describes how to create a Secure Acceptance hosted checkout. (PDF | HTML)

Refer to the Support Center for complete technical documentation:

https://www.cybersource.com/en-us/support/technical-documentation.html

### **Customer Support**

For support information about any service, visit the Support Center:

http://support.cybersource.com

# Introduction to ACH Services

### **Payment Processors**

To use the Cybersource ACH Services, you must register with one of these processors:

- Chase Paymentech Solutions
- Cybersource ACH Service
- TeleCheck

### **Chase Paymentech Solutions**

Supports U.S. Dollars (USD) for U.S. bank accounts and Canadian Dollars (CAD) for Canadian bank accounts.

Chase Paymentech Solutions provides you with unique identification numbers for your account. You must provide these identification numbers to your Cybersource Customer Support Representative.

Chase Paymentech Solutions acts as both a processor and a merchant bank, which is a bank that offers accounts for businesses that accept credit card or ACH payments. If you choose Chase Paymentech Solutions as your processor, you must also open a check-enabled merchant bank account with them. However, you can set up the account to deposit the ACH funds you receive directly into your primary account at another bank.

### **Cybersource ACH Service**

Supports U.S. Dollars (USD) for U.S. bank accounts.

If the Cybersource ACH Service is your processor, you must have a treasury relationship with one of the following originating depository financial institutions (ODFIs):

- · Bank of America
- Wells Fargo

Cybersource ACH Service provides you with unique identification numbers for your account. You must provide these identification numbers to your Cybersource Customer Support representative.

#### **TeleCheck**

Supports U.S. Dollars (USD) for U.S. bank accounts.

TeleCheck provides you with unique identification numbers for your account. You must provide these identification numbers to your Cybersource Customer Support representative.

If TeleCheck is your processor, you do not need to open a check-enabled merchant bank account. TeleCheck can deposit funds directly into your existing bank account.

### **Legal Compliance Text**

### Internet ACH Payments Acceptance Authorization—Full Debit

#### **Process ACH Transactions**

- 1. On your website, add a link to a table of current state returned check fees from your ACH processor. You can display the state fees table in a pop-up window, a full browser window, or directly on the checkout page.
- 2. Display a terms and conditions statement for ACH transactions as part of the checkout process.
- 3. At the end of the checkout process on your web site, display a consent statement for the check authorization that your customer *must accept* before submitting the order. The authorization consent statement must:
  - Be readily identifiable as an authorization.
  - Clearly and conspicuously state its terms, including the transfer amount and the effective date of the transfer, as specified in the following language examples.
  - $\circ$  Include the routing number and bank account number to be debited, as specified in the following language examples.

#### **EXAMPLE 1: Language for a Payment Authorization for a Debit**

Today, being [date], I, [insert consumer's name], by entering my routing and account number above and clicking "Authorize," I authorize my payment in the amount indicated above to be processed as an electronic funds transfer (EFT) or draft drawn from my checking or savings account as indicated above and, if necessary, to have my account electronically credited to correct erroneous debits. I understand that my payment will be processed within 1-2 banking days. If the payment returns unpaid, I authorize you or your service provider to collect the payment and my state's return item fee and, if applicable, costs, by EFT(s) or draft(s) drawn

from my account. Click here to view your state's returned item fee and, if applicable, costs. I understand that this authorization will remain in full force and effect until I notify you that I wish to revoke it by calling [insert phone #] and allow you reasonable opportunity to act on my notice.

PLEASE PRINT A COPY OF THIS PAGE FOR YOUR RECORDS. ALTERNATIVELY, CONTACT US AT [(XXX) XXX-XXXX] TO LEARN HOW YOU CAN OBTAIN A COPY.

# Internet ACH Payments Acceptance Authorization—Recurring Payments

#### **EXAMPLE 2: Language for a Payment Authorization for Recurring Payments**

Today, being [date], by entering my routing and account number above and clicking "Authorize," I authorize my payments [insert information on payments - amounts, dates, and/or frequency of debits] to be processed as electronic funds transfers (EFT) or drafts drawn from my checking or savings account as indicated above and, if necessary, electronic credits to my account to correct erroneous debits. I understand that my payment will process within 1-2 banking days. If any of my payments return unpaid, I authorize you or your service provider to collect the returned payment and my state's return item fee for each such payment by EFT(s) or draft(s) drawn from my account. Click here to view your state's returned item fee and, if applicable, costs. I understand that this authorization will remain in full force and effect until I notify you that I wish to revoke it by calling [insert phone number] and allowed you reasonable opportunity to act on my notice.

PLEASE PRINT A COPY OF THIS PAGE FOR YOUR RECORDS. ALTERNATIVELY, CONTACT US AT [(XXX) XXX-XXXX] TO LEARN HOW YOU CAN OBTAIN A COPY.

### ACH Payments by Phone Authorization—Full Debit

At the end of the checkout process, the consent text must be read to the customer, and you must either audio record the customer's authorization or send a written notification of the authorization and the transaction to the customer prior to settlement of the transaction. The consent text for the customer to accept prior to submitting the payment authorization is as follows:

#### **EXAMPLE 3: Language for a Payment Authorization over the Telephone**

Today, [insert today's date], I'd like to confirm that you, [insert first and last name of consumer], are authorizing a one-time payment in the amount of [insert amount] to be processed as an electronic funds transfer or draft drawn from your [specify checking or savings] account identified as routing number [insert routing number] and account number [insert bank account number] and, if necessary, electronic credits to your account to correct erroneous debits.

Your payment will be processed within 1-2 banking days. Do you authorize your account to be debited or credited as described on or after [insert date]? (If consumer answers "Yes", continue. If consumer answers "No", stop the authorization process).

If your payment returns unpaid, do you authorize [insert company's name] or its service provider to collect the payment and your state's return item fee and, if applicable, any costs in the amount of [insert state returned item fee and applicable costs] by electronic funds transfer(s) or draft(s) drawn from your account? (If consumer answers "Yes", continue. If consumer answers "No", stop the authorization process).

You may call [insert company's customer service phone number] during [insert company's customer service hours of operation] with any questions.

Do you understand that you will have until the end of this phone call to revoke this authorization by telling me you wish to revoke it? (If consumer answers "Yes", continue. If consumer answers "No", stop the authorization process).

Based on the terms and conditions we have discussed, and the disclosures made to you, do you agree to and authorize the payment? (If consumer answers "Yes", continue. If consumer answers "No", stop the authorization process).

## Determining Whether an ACH Payment Has Cleared

You can use the Processor Events Report to keep track of your ACH debits and identify problems that occur with funds transfers. The report is available daily and includes information from the past 24 hours that the processor has provided about your transactions, such as the clearing of an ACH payment or the denial of an ACH payment due to insufficient funds. The following table describes the event types that indicate that an ACH payment has probably cleared.

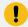

**Important:** Due to the nature of ACH processing, Cybersource does not guarantee that an ACH payment has truly cleared.

**Event Types Related to Determining Whether an ACH Payment Has Cleared** 

| Processor                     | Event Type                                                                                                    |  |
|-------------------------------|----------------------------------------------------------------------------------------------------|--|
| Chase Paymentech<br>Solutions | The Processor Events Report does not indicate that an ACH payment has cleared; it shows only problems that occur with funds transfers.                                                  |  |
|                               | ! Important: If you use Chase Paymentech Solutions, you must contact them and request that they send their ACH payments declines file to Cybersource. Then contact Cybersource Customer |  |

**Event Types Related to Determining Whether an ACH Payment Has Cleared (continued)** 

| Processor                  | Event Type                                                                                                    |  |  |  |
|----------------------------|----------------------------------------------------------------------------------------------------|--|--|--|
|                            | Support with your Chase Paymentech Solutions merchant account (MA) number so that your Cybersource account can be configured appropriately.                                                                                                    |  |  |  |
| Cybersource ACH<br>Service | The event type listed in the Processor Events Report is <i>Payment</i> when the ODFI receives a debit request.                                                                                                    |  |  |  |
|                            | • Bank of America ACH: to see an event type of Completed when the ACH payment clears, contact Customer Support to have your account configured. Cybersource does not recommend using this event type because it is not a reliable indication that an ACH payment has cleared.                                                                                                    |  |  |  |
|                            | <ul> <li>Wells Fargo ACH: after receiving the debit request, the ODFI waits for three days, and if the bank does not inform them of any problems with the funds transfer, they consider the ACH payment cleared. The event type listed in the report is Completed when the ACH payment clears. Cybersource does not guarantee that the ACH payment has truly cleared.</li> </ul> |  |  |  |
| TeleCheck                  | The event type listed in the Processor Events Report is <i>Payment</i> when an ACH payment clears.                                                                                                    |  |  |  |

# **Order Tracking**

See Getting Started with Cybersource Advanced for the Simple Order API.

### **Request IDs**

For all Cybersource services, the request ID is returned in the reply messages in the **requestID** field. This table lists the field names for the request IDs in request messages.

Field Names for Request IDs in Request Messages

| Service Service | Request ID Field               |  |
|-----------------|--------------------------------|--|
| ACH credit      | ecCreditService_debitRequestID |  |
| ACH debit       | ecDebitService_debitRequestID  |  |
| Void            | voidService_voidRequestID      |  |

#### **Reconciliation IDs**

This table lists the field names for the reconciliation IDs, which are returned in the reply messages.

#### **Field Names for Reconciliation IDs**

| Service         | Reconciliation ID Field Name   |  |
|-----------------|--------------------------------|--|
| ACH debit debit | ecDebitReply_reconciliationID  |  |
| ACH credit      | ecCreditReply_reconciliationID |  |

### **Check Reference Numbers**

The information in this section applies to all processors except Bank of America ACH and Wells Fargo ACH. For Bank of America ACH and Wells Fargo ACH, Cybersource generates a unique transaction identifier.

The check reference number is a value you can send in a request to track transactions through to the processor for reconciliation. If you do not include this field in your request, Cybersource generates a unique value for you and returns it in the reply message.

This table lists the field names for the check reference numbers in request and reply messages.

#### Field Names for Check Reference Numbers

| Title Taille To Title Taille Taille T |                                                      |                                                              |  |
|----------------------------------------------------------------------------------------------------|------------------------------------------------------|--------------------------------------------------------------|--|
| Service                                                                                                    | Check Reference Number Field<br>Name in Requests     | Check Reference Number Field<br>Name in Replies <sup>1</sup> |  |
| ACH check debit                                                                                                    | ecDebitService_referenceNum<br>ber                   | ecDebitReply_reconciliationID                                |  |
| ACH check credit                                                                                                    | ecCreditService_referenceNum ecCreditReply_reconcili |                                                              |  |
| 1 —The reply fields for                                                                                                    | r the check reference numbers are the sa             | me as the <b>reconciliation ID</b> fields.                   |  |

### **Processor Transaction Identifiers**

The information in this section applies to all processors except Wells Fargo ACH. For Wells Fargo ACH, Cybersource generates a unique transaction identifier.

The processor transaction identifier is a value assigned by the processor that you can use for reconciliation. This table lists the field names for the processor transaction identifiers, which are returned in the reply messages.

#### **Field Names for Processor Transaction Identifiers**

| Ticia Hames for Freedom Hamsaction facilities                  |                                             |  |
|----------------------------------------------------------------|---------------------------------------------|--|
| Service                                                        | Processor Transaction Identifier Field Name |  |
| ACH Debit <sup>1</sup>                                         | ecDebitReply_processorTransactionID         |  |
| ACH Credit <sup>2</sup>                                        | ecCreditReply_processorTransactionID        |  |
| 1—Not supported for Chase Paymentech Solutions.                |                                             |  |
| 2— Not supported for Chase Paymentech Solutions and TeleCheck. |                                             |  |

# **ACH Processing**

### **ACH Debits**

### Requesting a Debit

To request an ACH debit, set the **ecDebitService\_run** field to true. When you request a debit, do not request any of these services at the same time:

- Any credit card services: ccAuthService, ccAuthReversalService, ccCaptureService, **ccCreditService**. For information about these services, see *Credit Card Services Using the* Simple Order API.
- ACH credit: ecCreditService. For information about this service, see "Electronic Check Credits" (on page 26).
- Any bank transfer services: bankTransferService, bankTransferRefundService, **bankTransferRealTimeService**. For information about these services, see the *Ingenico* ePayments Developer Guide.
- Any direct debit services: directDebitService, directDebitRefundService. For information about these services, see the *Ingenico ePayments Developer Guide*.
- PayPal payment or credit: payPalPaymentService, payPalCreditService. For information about these services, see PayPal Express Checkout Services Using the Simple Order API.

### **Handling Customer Account Information**

Merchant-Provided Data

#### Service:

Debit

#### **Processors:**

- Chase Paymentech Solutions
- Cybersource ACH Service
- TeleCheck

Merchant-provided data handling requires you to collect the customer's account information and provide it in your service request. The required fields are:

- check\_accountNumber
- check\_accountType
- check\_bankTransitNumber

You must modify your web site to collect the account information. Retain the account information for future transactions, such as credits.

Customers might not know how to use their printed checks to find the bank routing number and the bank account number. Consider using a graphic like this on your web site:

**Check Showing Routing Number and Account Number** 

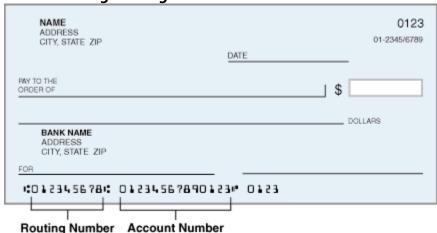

These events occur when you request a debit:

- 1. Your customer places an order.
- 2. You request an ACH Debit.
- 3. In your request, you provide the customer's account information.
- 4. Cybersource sends the customer's account information and other information about the transaction to the ACH processor.
- 5. The payment processor validates the information and performs basic fraud screening.

The processor does not contact the customer's bank to verify the existence of the customer's account; it makes sure that only the information provided by the customer is reasonable and that the account is not a known source of fraud.

Depending on which processor you use, if there are problems with the account that prevent the transaction from being completed, the processor might charge you a returned ACH payment fee.

- 6. The payment processor sends a reply to Cybersource indicating whether or not the debit will be processed.
- 7. Cybersource sends a reply to you.
- 8. You display an appropriate message to your customer.
- 9. The processor sends the request for clearing.

Notifications of Change (NOCs)

#### Services:

- Credit
- Debit

#### **Processors:**

• Cybersource ACH Service

A Notification of Change (NOC) is a notice from a customer's bank indicating that an ACH transaction included incorrect customer or payment information. The customer's bank:

- 1. Corrects the information.
- 2. Posts the transaction to the customer's bank account.
- 3. Notifies you that payment information must be updated.

Each NOC includes a code that specifies what needs to be changed. You are responsible for taking the appropriate action when you receive a NOC.

You must correct all applicable records before submitting additional ACH transactions for the customer. If you are using the Token Management Service or Recurring Billing, you must update the information in your tokens, subscriptions, or customer profiles.

Cybersource maintains a database of all NOC entries. Repeated attempts to resubmit an uncorrected transaction could result in a fine and possible sanctions from the National Automated Clearing House Association (NACHA).

#### **Get Information About NOCs for Your Transactions**

- 1. Create a PGP key pair as described in *Creating and Using Security Keys*.
- 2. Log in to the Business Center and view the NOC Report, which is available under Transaction Reports. You can also talk to your bank about getting a report that includes NOCs. NOC codes are described in NOC Codes (on page 78).

### **Optional Features for Debits**

For information about optional features such as subscriptions and deferred payments, see Optional Features (on page 33).

### **Debit Request Fields**

For detailed descriptions of these fields, see Request Fields (on page 47).

On TeleCheck, request field values must not contain ampersands (&).

- billTo\_city
- billTo\_company
- billTo\_companyTaxID
- billTo\_country
- billTo\_driversLicenseNumber
- billTo\_driversLicenseState
- billTo email
- billTo\_firstName
- billTo\_ipAddress
- billTo\_lastName
- billTo\_phoneNumber
- billTo\_postalCode

- billTo\_state
- billTo street1
- billTo\_street2
- check\_accountEncoderID
- check accountNumber
- check\_accountType
- check\_bankTransitNumber
- check\_checkNumber
- check\_secCode
- ecDebitService\_commerceIndicator
- ecDebitService\_debitRequestID
- ecDebitService\_paymentInfo
- ecDebitService\_paymentMode
- ecDebitService\_referenceNumber
- ecDebitService\_run
- ecDebitService settlementMethod
- ecDebitService verificationLevel
- invoiceHeader\_merchantDescriptor
- item\_#\_productCode
- item\_#\_productName
- item\_#\_productSKU
- item\_#\_quantity
- item\_#\_taxAmount
- item\_#\_unitPrice
- linkToRequest
- merchantID
- merchantReferenceCode

- purchaseTotals\_currency
- purchaseTotals\_grandTotalAmount
- $\bullet\ recurring Subscription In fo\_subscription ID$

### **Verification and Validation**

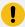

**Important:** Even if an account passes validation and verification tests, the transaction can be rejected at the time of settlement. The bank from which the ACH payment is drawn does not participate in the verification or validation process. Therefore, an account can pass the verification and validation tests and the transaction can still be rejected if there are not sufficient funds in the account or if the bank account number is invalid.

This table indicates the types of verification and validation supported for each processor.

**Types of Verification and Validation** 

| Payment Processor             | Validation | ACH<br>Verification | Guarantees | Chase<br>Paymentech<br>Solutions<br>Verification |
|-------------------------------|------------|---------------------|------------|--------------------------------------------------|
| Chase Paymentech<br>Solutions | Yes        | No                  | No         | Yes                                              |
| Cybersource ACH<br>Service    | No         | Yes                 | No         | No                                               |
| TeleCheck                     | Yes        | No                  | Yes        | No                                               |

### **Validation**

#### Service:

• Debit

#### **Processors:**

- Chase Paymentech Solutions
- TeleCheck

For the Cybersource ACH Service, validation is included in the ACH verification functionality, which happens automatically when you call the debit or credit services.

### **Chase Paymentech Solutions and TeleCheck**

For the TeleCheck service, contact Cybersource Customer Support for information about validation.

Validation consists of format tests, bank routing number tests, and a comparison with the ACH payments processing partner's internal negative file. Set **ecDebitService\_verificationLevel** to **1** to request validation with your debit request.

### **ACH Verification**

#### **Services:**

- Credit
- Debit

#### **Processors:**

• Cybersource ACH Service

ACH verification is performed automatically for all debit and credit requests for the Cybersource ACH Service processor.

ACH verification validates the format and structure of the customer's bank account number. If the account number needs to be corrected, and if a corrected account number is available, Cybersource returns the corrected account number to you in one of these fields:

- ecDebitReply\_correctedAccountNumber
- ecCreditReply\_correctedAccountNumber

ACH verification verifies that the customer's routing number is a valid routing number and valid for electronic transactions. If the routing number needs to be corrected, and if a corrected routing number is available, Cybersource returns the corrected routing number to you in one of these fields:

- ecDebitReply\_correctedRoutingNumber
- ecCreditReply\_correctedRoutingNumber

If a corrected account number or corrected routing number is returned to you, you can use the value to update the information in your system. You do not need to update the information for the current transaction because Cybersource already updated the information before sending the transaction request to your bank.

ACH verification returns verification codes to you whether or not the account number or routing number was corrected. These verification codes indicate the results of the ACH verification. One of these verification codes is a mapped value and is returned in one of these fields:

- ecDebitReply\_verificationCode
- ecCreditReply\_verificationCode

The other verification code is a raw value and is returned in one of these fields:

- ecDebitReply\_verificationCodeRaw
- ecCreditReply\_verificationCodeRaw

The verification codes have enumerated values that are described in Reply Fields (on page 64).

#### Guarantees

#### Service:

• Debit

#### **Processor:**

TeleCheck

Contact TeleCheck for information about ACH payment guarantees.

### **Chase Paymentech Solutions Verification**

#### **Service:**

• Debit

#### **Processor:**

Chase Paymentech Solutions

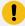

**Important:** If you use the Chase Paymentech Solutions verification feature, the Fair Credit Reporting Act (FCRA) requires that you notify your customer when an ACH transaction is declined as a result of the verification process.

Chase Paymentech Solutions verification compares the transaction information with an external negative file to identify accounts that have a history of bad ACH payments or that were closed for cause. Set **ecDebitService\_verificationLevel** to 2 to request Chase Paymentech Solutions verification with your debit request.

### Wells Fargo ACH Micro-Transactions

#### Service:

• Debit

#### **Processors:**

Wells Fargo ACH

A micro-transaction is a debit request for a small amount to verify a customer's account.

Include the a receiver-recognizable company name in the **invoiceHeader\_merchantDescriptor** field, and set the **invoiceHeader\_merchantDescriptorAlternate** field to ACCTVERIFY.

When you send the debit request for the purchase amount, you must also send a credit request for the amount of the micro-transaction.

You must monitor the transaction for returns. You can use a manual or automated process for monitoring returns.

- 1. Wait for the item to clear.
  - 48 hours for corporate bank accounts.
  - 72 hours for consumer bank accounts.
- 2. On day 4 or 5, monitor the Processor Events Detail Report.

- If the transaction was successful, the offsetting transactions will move to completed status
- If the transactions are returned, the validation was not successful. Do not proceed with the actual charge to the account and delete the payment token previously stored.

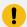

**Important:** Do not process a refund, as this will result in a returned item.

An alternative to waiting 48-72 hours for the items to clear is to have the account holder confirm the offsetting credit and debit amounts that were posted to their account; either have the account holder call your company to verify the credit and debit amounts, or you can provide a user interface that allows the account holder to enter the credit and debit amounts.

### **ACH Credits**

### Requesting a Credit

To request an ACH credit, set the **ecCreditService\_run** field to true. When you request a credit, do not request any of these services at the same time:

- Any credit card services: ccAuthService, ccAuthReversalService, ccCaptureService, **ccCreditService**. For information about these services, see *Credit Card Services Using the* Simple Order API.
- ACH debit: ecDebitService. For information about this service, see Electronic Check Debits (on page 17).
- Any bank transfer services: bankTransferService, bankTransferRefundService, **bankTransferRealTimeService**. For information about these services, see the *Ingenico* ePayments Developer Guide.
- Any direct debit services: directDebitService, directDebitRefundService. For information about these services, see the *Ingenico ePayments Developer Guide*.
- PayPal payment or credit: **payPalPaymentService**, **payPalCreditService**. For information about these services, see PayPal Express Checkout Services Using the Simple Order API.
- Advanced Fraud Screen: afsService. For information about this service, see the *Decision* Manager Using the Simple Order API Developer Guide.
- Risk update: **riskUpdateService**. For information about this service, see the *Decision Manager* Using the Simple Order API Developer Guide.

#### Follow-On Credits and Stand-Alone Credits

There are two kinds of credits:

- Follow-on—all processors support this feature. Send the credit request with the request ID from the debit reply. Cybersource uses this value to retrieve all customer billing and account information that you sent with the debit so that you do not have to send it again with the credit.
- Stand-alone—all processors except TeleCheck support this feature. You need to include all customer billing and account information because Cybersource does not retrieve anything from the database.

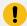

**Important:** Cybersource stores the debit information for 60 days, so you must process follow-on credits within 60 days of the debit request. If the 60 days have passed or if you are not sure if the 60 days have passed, use a stand-alone credit and provide all customer billing and account information.

### **Deciding Which Kind of Credit to Request**

- All processors except TeleCheck: if you are sending the credit request within 60 days of the debit request, send a follow-on credit so that you are not required to provide all customer information. If you are sending the credit request more than 60 days after the debit request, send a stand-alone credit.
- TeleCheck: you must send the credit request within 60 days of the debit request. The credit request must be a follow-on credit, which means you do not must provide all customer information. Cybersource retrieves all required information from the database, including the identifier that the processor uses to link the credit to the debit. By linking the credit to the debit, the processor can prohibit a credit amount that exceeds the debit amount.

#### Follow-On Credits

A follow-on credit uses the request ID from a previous **ecDebitService** request to link the credit to the debit. Send the request ID value in the **ecCreditService\_debitRequestID** field. Cybersource uses this value to look up the customer's billing and account information from the original debit; you are not required to include this field in the **ecCreditService** request.

A follow-on credit must be for a debit request that included a payment; **ecDebitService\_paymentMode=0** or **2**. A follow-on credit cannot be for a debit request in which **ecDebitService\_paymentMode=1**.

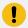

**Important:** If you combine a request for a follow-on credit with a request for another service, you must provide the customer's billing and account information.

#### Stand-Alone Credits

A stand-alone credit does not link the credit to a previous debit request. Do not send the **ecCreditService\_debitRequestID** field in the credit request; the request must include the fields for the customer's billing and account information.

### **ACH Verification**

#### **Services:**

- Credit
- Debit

#### **Processors:**

• Cybersource ACH Service

ACH verification is performed automatically for all debit and credit requests for the Cybersource ACH Service processor.

ACH verification validates the format and structure of the customer's bank account number. If the account number needs to be corrected, and if a corrected account number is available, Cybersource returns the corrected account number to you in one of these fields:

- ecDebitReply\_correctedAccountNumber
- ecCreditReply\_correctedAccountNumber

ACH verification verifies that the customer's routing number is a valid routing number and valid for electronic transactions. If the routing number must be corrected, and if a corrected routing number is available, Cybersource returns the corrected routing number to you in one of these fields:

- ecDebitReply\_correctedRoutingNumber
- ecCreditReply\_correctedRoutingNumber

If a corrected account number or corrected routing number is returned to you, you can use the value to update the information in your system. You do not need to update the information for the current transaction because Cybersource already updated the information before sending the transaction request to your bank.

ACH verification returns verification codes to you whether or not the account number or routing number was corrected. These verification codes indicate the results of the ACH verification. One of these verification codes is a mapped value and is returned in one of these fields:

- ecDebitReply\_verificationCode
- ecCreditReply\_verificationCode

The other verification code is a raw value and is returned in one of these fields:

- ecDebitReply\_verificationCodeRaw
- ecCreditReply\_verificationCodeRaw

The verification codes have enumerated values that are described in Reply Fields (on page 64).

### Notifications of Change (NOCs)

#### **Services:**

- Credit
- Debit

#### **Processors:**

• Cybersource ACH Service

A Notification of Change (NOC) is a notice from a customer's bank indicating that an ACH transaction included incorrect customer or payment information. The customer's bank:

- 1. Corrects the information.
- 2. Posts the transaction to the customer's bank account.
- 3. Notifies you that payment information must be updated.

Each NOC includes a code that specifies what must be changed. You are responsible for taking the appropriate action when you receive a NOC.

Correct all applicable records before submitting additional ACH transactions for the customer. If you are using the Token Management Service or Recurring Billing, you must update the information in your tokens, subscriptions, or customer profiles.

Cybersource maintains a database of all NOC entries. Repeated attempts to resubmit an uncorrected transaction could result in a fine and possible sanctions from the National Automated Clearing House Association (NACHA).

#### Get Information About the NOCs for Your Transactions

- 1. Create a PGP key pair as described in Creating and Using Security Keys.
- 2. Log in to the Business Center and view the NOC Report, which is available under Transaction Reports. You can also talk to your bank about getting a report that includes NOCs. NOC codes are described in NOC Codes (on page 78).

### **Optional Features for Credits**

For information about optional features such as merchant descriptors and multiple partial credits, see Optional Features (on page 33).

### **Credit Request Fields**

The fields listed below are used to request an ACH credit. For detailed descriptions of these fields, see Request Fields (on page 47).

On TeleCheck, request field values must not contain ampersands (&).

- billTo\_city
- billTo\_country
- billTo\_dateOfBirth
- billTo\_email
- billTo\_firstName
- billTo\_ipAddress
- billTo\_lastName
- billTo\_phoneNumber
- billTo\_postalCode
- billTo\_state
- billTo\_street1
- billTo\_street2
- check\_accountEncoderID
- check\_accountNumber

- check\_accountType
- check\_bankTransitNumber
- check\_checkNumber
- check\_paymentInfo
- check\_secCode
- ecCreditService\_commerceIndicator
- ecCreditService\_debitRequestID
- ecCreditService\_partialPaymentID
- ecCreditService\_referenceNumber
- ecCreditService\_run
- ecCreditService\_settlementMethod
- ecDebitService\_debitRequestID
- ecDebitService\_partialPaymentID
- invoiceHeader\_merchantDescriptor
- item\_#\_productCode
- item\_#\_productName
- item\_#\_productSKU
- item\_#\_quantity
- item\_#\_taxAmount
- item\_#\_unitPrice
- merchantID
- merchantReferenceCode
- purchaseTotals\_currency
- purchaseTotals\_grandTotalAmount
- recurringSubscriptionInfo\_subscriptionID

### **Voids**

A void cancels an ACH debit or credit request that you have submitted to Cybersource. A transaction can be voided only if Cybersource has not already submitted the debit or credit information to your processor. Cybersource usually submits transaction information to your processor each day, so the period for successfully performing a void is relatively short. Cybersource declines your void request if the debit or credit information was already sent to the processor. You cannot undo a void, and you cannot perform a follow-on credit for a debit that has been voided.

### Requesting a Void

To request a void for an ACH debit or credit, set the **voidService\_run** field to true. When you request a void, do not request any other services at the same time.

A void is a follow-on transaction that uses the request ID returned from a previous **ecDebitService** or **ecCreditService** request to link the void to the debit or credit. Send the request ID value in the **voidService\_voidRequestID** field. Cybersource uses this value to look up the customer's billing and account information from the original debit or credit, which means that you are not required to include this field in the **voidService** request.

The fields listed below are used to request a void. For detailed descriptions of these fields, see Request Fields (on page 47).

- merchantID
- merchantReferenceCode
- voidService\_run
- voidService\_voidRequestID

# **Optional Features**

# **Corporate Checks**

Set **check\_accountType** to  $\overline{x}$  to indicate that the check is a corporate check.

### **Service:**

• Debit

#### **Processors:**

- Chase Paymentech Solutions
- Cybersource ACH Service
- TeleCheck

To process corporate checks with TeleCheck, include one of these fields in your debit request:

- billTo\_driversLicenseNumber and billTo\_driversLicenseState
- billTo\_companyTaxID

# **Deferred and Partial Payments**

#### **Services:**

- Debit
- Credit

#### **Processors:**

- Chase Paymentech Solutions—debit only.
- TeleCheck

#### **Definitions:**

- Deferred payment—if there is a delay between the time you take the order and the time you ship the product, you must defer your payment request.
- Partial payment—if a customer orders multiple products but you ship them separately on different dates, you must perform multiple partial payments as you ship the products.

### **Chase Paymentech Solutions**

### Request a Deferred or Partial Payment

- 1. For the first debit request, set **ecDebitService\_paymentMode** to 1 to indicate that the debit uses deferred payment and full payment. If you do not, partial payments will occur later. The default value of o indicates a normal debit with immediate payment.
- 2. When you are ready to process a payment, whether it is for the full amount or a partial amount, send another debit request with ecDebitService\_paymentMode set to 2 to indicate that you are triggering a payment.
- 3. Repeat Step 2 for each partial payment for the order.

### **TeleCheck**

### Requesting a Deferred or Partial Payment

- 1. For the first debit request, set the value of the ecDebitService\_paymentMode field to 1 to indicate that the debit uses deferred payment and full payment. If you do not, partial payments will occur later. The default value of 0 indicates a normal debit with immediate payment. Including the ecDebitService\_referenceNumber field in the request is optional.
- 2. When you are ready to process a payment, whether it is for the full amount or a partial amount, send another debit request and do the following:
  - Set the value of the **ecDebitService\_paymentMode** field to 2 to indicate that you are triggering a payment.
  - Set the value of the ecDebitService\_debitRequestID field to the same value as the ecDebitService\_debitRequestID field that you received from the original debit request in Step 1.
- 3. Repeat Step 2 for each partial payment for the order.
- 4. For a credit request, set the value of the **ecCreditService\_debitRequestID** field to the value contained in the **ecDebitService\_debitRequestID** field that you received from the debit request in Step 2. This value is used to complete the follow-on capture of the initial request.

### **Encoded Account Numbers**

#### **Services:**

- Debit
- Credit

#### **Processors:**

Chase Paymentech Solutions

Depending on your type of business, you might be eligible to acquire from a bank a list of customers who have accounts with that bank. The list does not include customer account numbers, but includes encoded account numbers. Some processors refer to this type of program as *issuer encryption* and to the numbers as *encrypted account numbers*. This type of program is designed to protect customer data according to the provisions of the Gramm-Leach-Bliley Act.

When processing a payment or credit for one of these customers, you use the encoded account number instead of the customer's account number. The bank then matches the encoded account number to the customer's account number when processing the payment.

You must contact the processor to obtain information required for their account number encryption program, and you must have a relationship with the bank to acquire its list of customers.

To process an ACH debit or credit with an encoded account number:

- Set **check\_accountNumber** to the encoded account number.
- Set **check\_accountEncoderID** to the value assigned to the bank that supplied the customer information. Contact your processor to obtain the ID for the bank.

## **Merchant Descriptors**

#### **Services:**

- Debit
- Credit

#### **Processor:**

- Chase Paymentech Solutions
- Cybersource ACH Service

You can provide a merchant descriptor that will be displayed on the customer's bank account statement. The descriptor includes your company's name and a description of the product or service that was purchased.

The merchant descriptor field overrides the corresponding value in your Cybersource account. If you do not include this field in the request, Cybersource uses the company name from your merchant account.

Before sending a merchant descriptor with a debit or credit request, check with your processor to find out if you need to register your merchant descriptor information with them.

The **invoiceHeader\_merchantDescriptor** field requires a particular format:

- Characters 1-15: name of your company. If the name is fewer than 15 characters, use spaces to fill in the full 15 characters. If the name is more than 15 characters, provide only the first 15 characters of the name.
- Characters 16-25: description of the product or service.

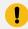

**Important:** Bank of America ACH and Wells Fargo ACH accept only the first 16 alphanumeric characters from **invoiceHeader\_merchantDescriptor** as the merchant name.

If you use more than one consecutive space, extra spaces will be removed.

### **Multiple Partial Credits**

### **Service:**

• Credit

#### **Processors:**

TeleCheck

When you perform multiple partial credits:

- The amount of each individual credit cannot exceed the debit amount.
- The total amount of all the credits cannot exceed the debit amount.

In your follow-on credit request, use the ID returned in the ecDebitService\_debitRequestID field. Do not use the ecCreditService\_debitRequestID from a previous partial credit. For each partial credit, set the ecCreditService\_partialPaymentID field to a value of your choice that is unique within the scope of the order. The processor uses the payment IDs to identify the credits that are related to an order.

If you performed partial payments for this order, you specified a unique value for the **ecDebitService\_partialPaymentID** field for each payment. You cannot reuse any of those values for the order's partial credits. For example, if you used 1 and 2 for the partial payments, you must use different values, such as 3 and 4, for the partial credits.

### Non-Sufficient Funds (NSF) Service

### Service:

• Debit

#### **Processor:**

• Cybersource ACH Service

A non-sufficient funds (NSF) return occurs when the customer's bank account does not have sufficient funds to cover a specific ACH transaction. Cybersource does not automatically resubmit charges returned from a customer's bank due to NSF. You can resubmit transactions returned as NSF one or two additional times for a total of three submissions. Continued attempts after this point may result in a fine and possible sanctions from the National Automated Clearing House Association (NACHA).

Contact your ODFI to enable the NSF service at your bank.

# **Token Management Service**

#### **Services:**

- Debit
- Credit

#### **Processors:**

- Chase Paymentech Solutions
- Cybersource ACH Service
- TeleCheck

Token Management Service (TMS) replaces Payment Tokenization. TMS enables you to:

- Tokenize customers' sensitive personal information.
- Eliminate payment data from your order management system to ensure that it is not compromised during a security breach.

When you use TMS, you can process a debit or credit by using information that is associated with a customer token. The customer token is used to reference customer information in the database. Instead of providing all the information that is normally required for a transaction, you must provide these values:

- Merchant ID
- Merchant reference code
- Amount of the payment or credit
- Subscription ID

You can override most of the information associated with the customer token by including the relevant API fields in the debit or credit request. For example, you could provide a different billing or shipping address in the request. You cannot override the account number.

For complete information about TMS, see Token Management Service Using the Simple Order API.

# **Recurring Billing**

### **Services:**

- Debit
- Credit

#### **Processors:**

- Chase Paymentech Solutions
- Cybersource ACH Service

Recurring debits and credits for telephone-initiated orders are supported. The **check\_secCode** field must be **TEL** for personal accounts and **CCD** for corporate accounts.

• TeleCheck

If you are using Recurring Billing, you can process a debit or credit by using information that is stored in a subscription. Cybersource uses the subscription ID to reference the subscription information in the Cybersource database. Instead of providing all the information that is normally required for a transaction, you must provide these values:

- Merchant ID
- Merchant reference code
- Amount of the payment or credit
- Subscription ID

You can override most of the information stored in the subscription by including the relevant API fields in the debit or credit request. For example, you could provide a different billing or shipping address in the request. You cannot override the account number.

For complete information about Recurring Billing, see Recurring Billing Using the Simple Order API..

### **Service Fees**

### **Services:**

- Debit
- Credit
- Void

For information about service fees, including the processors for which Cybersource supports service fees, see *Service Fee Processing Using the Simple Order API*.

# **Settlement Delivery Methods**

### **Services:**

- Debit
- Credit

#### **Processor:**

• Chase Paymentech Solutions

You must specify a default method for delivering settlements to and receiving them from the customer's bank.

For debits, you can use the **ecDebitService\_settlementMethod** field to override the default method for a single transaction. For credits, you can use the **ecCreditService\_settlementMethod** field to override the default method for a single transaction.

The following delivery methods are available:

- Automated Clearing House (ACH) for U.S. accounts or the Canadian Payment Association (CPA) for Canadian accounts: The transaction is deposited through the ACH or CPA. If the check fails the validation or verification process, the transaction is rejected.
- **Facsimile draft:** The transaction is deposited as a facsimile draft. Use this method when the issuing bank is not an ACH member.
- **Best possible:** The transaction is deposited through the ACH system unless the customer's bank is not an ACH participant, in which case, a facsimile draft is created and deposited on your behalf.

# **Testing ACH Services**

## **Requirements for Testing**

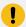

Important: Before you can test, you must contact Customer Support to activate ACH services and configure your account for ACH testing. You must also contact your processor to set up your processor account.

- Use your regular merchant ID to perform testing.
- Use the test server ics2wstesta.ic3.com.
- Use a real city and state, as well as the correct postal code for that city and state.
- Use a real combination for the area code and telephone number.
- Use a non-existent account and domain name for the customer's email address. For example: random@example.com.

# **Testing Chase Paymentech Solutions Transactions**

### **Successful Transactions**

Use the data in this table to simulate successful debits and credits for Chase Paymentech Solutions.

Test Data for Chase Paymentech Solutions Debits and Credits

|                     | set Data for Grase Faymencer Solutions Desire and Greats |                                                        |  |  |  |  |
|---------------------|----------------------------------------------------------|--------------------------------------------------------|--|--|--|--|
| Field               | <b>Test Values</b>                                       | Required / Optional                                    |  |  |  |  |
| check_accountNumber | • 4100                                                   | Required for transactions in U.S. or Canadian dollars. |  |  |  |  |
|                     | • 4101                                                   | o.s. of danadian donars.                               |  |  |  |  |
|                     | • 4102                                                   |                                                        |  |  |  |  |
|                     | • 4103                                                   |                                                        |  |  |  |  |

**Test Data for Chase Paymentech Solutions Debits and Credits (continued)** 

| Field                                | Test Values                                                                                                    | Required / Optional                                                                                                    |
|--------------------------------------|----------------------------------------------------------------------------------------------------|----------------------------------------------------------------------------------------------------|
| check_accountType                    | • C • S • X                                                                                                    | Required for transactions in U.S. or Canadian dollars.  For transactions in U.S. dollars, use C=personal checking account, S=savings account, and X=corporate checking account.  For transactions in Canadian dollars, use <i>C</i> for all account types. |
| check_bankTransitNumber              | Use these numbers for U.S. accounts:  • 121042882  • 121107882  • 071923284  • 122101191  For transactions in Canadian dollars, use any 8-digit number.              | Required                                                                                                    |
| ecDebitService_settlementMet hod     | Use these values for U.S. dollar transactions:  • A: Automated Clearing House  • B: Best possible  • F: Facsimile draft  Use A for all Canadian dollar transactions. | Optional                                                                                                    |
| ecDebitService_verificationLe<br>vel | Use these values for U.S. dollar transactions:  • 1 • 2                                                                                                    | Optional                                                                                                    |

**Test Data for Chase Paymentech Solutions Debits and Credits (continued)** 

| Field | Test Values                                      | Required / Optional |
|-------|--------------------------------------------------|---------------------|
|       | Use only 1 for all Canadian dollar transactions. |                     |

### **Testing Chase Paymentech Solutions Declines**

For Chase Paymentech Solutions, you can simulate ACH declines using specific bank account numbers for debits. For a list of these values and the expected results, see the Simple Order API and SOAP Toolkit API Testing Information page.

## **Testing Cybersource ACH Service Transactions**

Use the data in this table to simulate ACH verification by requesting a debit for the Cybersource ACH Service. As an alternative, you can simulate ACH verification by requesting a credit: the reply fields will be for the credit service instead of the debit service.

#### **ACH Verification Test Data**

|                  | Triggers                    |                                     |                                           | Reply Fields                                 |                                                     |                                                     |
|------------------|-----------------------------|-------------------------------------|-------------------------------------------|----------------------------------------------|-----------------------------------------------------|-----------------------------------------------------|
| Type of<br>Field | Account<br>Number           | Routing<br>Number                   | Mapped<br>ACH<br>Verificat<br>ion Code    | Raw ACH<br>Verificat<br>ion Code             | Corrected<br>Account<br>Number                      | Corrected<br>Routing<br>Number                      |
| Field<br>Name    | check_<br>account<br>Number | check_<br>bankTran<br>sit<br>Number | ecDebitRep<br>ly_verificat<br>ion<br>Code | ecDebitRep<br>ly_verificat<br>ion<br>CodeRaw | ecDebitRep<br>ly_correc<br>ted<br>Account<br>Number | ecDebitRep<br>ly_correc<br>ted<br>Routing<br>Number |
|                  | 12345678                    | 112200<br>439                       | 00                                        | 1                                            | _                                                   | _                                                   |
|                  | 0011111111<br>111           | 011000<br>028                       | 01                                        | 2                                            | 00111111                                            | _                                                   |
|                  | 1231231230                  | 231385<br>154                       | 00                                        | 3                                            |                                                     | _                                                   |
|                  | 123123123                   | 231385<br>154                       | 00                                        | 4                                            | _                                                   | _                                                   |
|                  | 00111111                    | 011201<br>762                       | 02                                        | 5                                            | _                                                   | 011201830                                           |

**ACH Verification Test Data (continued)** 

| 001234567<br>895 | 011400<br>039 | 03              | 6               | 1234567<br>895 | 011401533 |
|------------------|---------------|-----------------|-----------------|----------------|-----------|
| 01111111         | 011301<br>073 | 02              | 7               |                | 211070175 |
| 1231231230       | 011001<br>742 | 02              | 8               | _              | 011000138 |
| 1231231230       | 231382<br>704 | 04              | 9 <sup>1</sup>  | _              | _         |
| 12345678         | 115101<br>438 | 04              | 10 <sup>1</sup> | _              | _         |
| 1See the follo   | owing table   | for the reply v | values for this | error.         |           |

**ACH Verification Error Reply Values** 

| Raw ACH<br>Verification<br>Code | Error Reply Values |
|---------------------------------|--------------------|
| 9                               | decision=REJECT    |
|                                 | reasonCode=388     |
| 10                              | decision=REJECT    |
|                                 | reasonCode=388     |

## **Testing TeleCheck**

See the Simple Order API and SOAP Toolkit API Testing Information page.

## **Going Live**

You must go live with Cybersource before you start submitting production transactions. When you go live, your account is updated so that you can send transactions to the Cybersource production server. If you have not already done so, provide your banking information to Cybersource so that your processor can deposit funds to your merchant bank account. For information about going live, see Getting Started with Cybersource Advanced for the Simple Order API.

## **API Fields**

# **Formatting Restrictions**

Do not use the following characters:

Using these characters may result in data validation errors.

# **Data Type Definitions**

For more information about these data types, see the World Wide Web Consortium (W3C) XML Schema Part 2: Datatypes Second Edition.

- · Date and time:
  - ∘ Format: yyyy-MM-DDThh:mm:ssZ

T separates the date and the time.

Z indicates Coordinated Universal Time (UTC), also known as Greenwich Mean Time (GMT)

- **Example:** 2021-01-11T22:47:57Z is January 11, 2021, at 22:47:57 (10:47:57 p.m.)
- **Integer:** Whole number {..., -3, -2, -1, 0, 1, 2, 3, ...}
- String: Sequence of letters, numbers, spaces, and special characters

### **Numbered Elements**

# **Simple Order API Fields**

# **Request Fields**

If you are using TMS or Recurring Billing and you include a subscription ID in your request, many of the fields in the following table that are normally required for a debit or credit become optional. See Token Management Service (on page 38), and Recurring Billing (on page 39).

### **Request Fields**

| Field Name                      | Description                                                                                   | Used By:<br>Required (R)<br>or Optional (O)         | Data Type &<br>Length             |
|---------------------------------|-----------------------------------------------------------------------------------------------|-----------------------------------------------------|-----------------------------------|
| billTo_city                     | City in the billing address.                                                                  | ecCreditService<br>(R)1                             | TeleCheck: String (30)            |
|                                 |                                                                                               | ecDebitService<br>(R)                               | All other processors: String (50) |
| billTo_company                  | Name of the customer's company.                                                               | ecDebitService<br>(Optional for<br>TeleCheck and    | TeleCheck: String (60)            |
|                                 |                                                                                               | Wells Fargo ACH. Not used for any other processor.) | Wells Fargo ACH:<br>String (40)   |
| billTo_companyTa<br>xID         | Company's tax identifier. TeleCheck                                                           | ecDebitService<br>(See the field<br>description.)   | String with numbers only (9)      |
|                                 | Contact your TeleCheck representative to find out whether this field is required or optional. |                                                     |                                   |
|                                 | All Other Processors  Not used.                                                               |                                                     |                                   |
| billTo_country                  | Country in the billing address. Use the two-character ISO Standard Country Codes.             | ecCreditService<br>(R)1                             | String (2)                        |
|                                 |                                                                                               | ecDebitService<br>(R)                               |                                   |
| billTo_driversLice<br>nseNumber | Driver's license number of the customer.                                                      | ecDebitService<br>(See the field<br>description.)   | String (30)                       |

| Field Name                     | Description                                                                                                    | Used By:<br>Required (R)<br>or Optional (O)                     | Data Type &<br>Length                                     |
|--------------------------------|----------------------------------------------------------------------------------------------------|-----------------------------------------------------------------|-----------------------------------------------------------|
|                                | TeleCheck  Contact your TeleCheck representative to find out whether this field is required or optional.  If you include this field in your request, you must also include billTo_driversLicenseState.  All Other Processors  Not used.                                                                     |                                                                 |                                                           |
| billTo_driversLice<br>nseState | State or province where the customer's driver's license was issued. Use the two-character State, Province, and Territory Codes for the United States and Canada.  TeleCheck: Contact your TeleCheck representative to find out whether this field is required or optional.  All Other Processors: Not used. | ecDebitService<br>(See the field<br>description.)               | String (2)                                                |
| billTo_email                   | Customer's email address, including the full domain name.  Format: name@host.domain                                                                                                    | ecCreditService<br>(R)1<br>ecDebitService<br>(R)                | String (255)                                              |
| billTo_firstName               | Customer's first name. If the first name is unavailable or inapplicable, such as for a corporate account, enter a dummy value such as NA.                                                                                                    | ecCreditService<br>(R)1<br>ecDebitService<br>(R)                | TeleCheck: String (50)  All other processors: String (60) |
| billTo_ipAddress               | IP address for the customer.  10.1.27.63.  For debits:                                                                                                    | ecCreditService (0) ecDebitService (See the field description.) | String (15)                                               |

| Field Name             | Description                                                                                                    | Used By:<br>Required (R)<br>or Optional (O)                                                                                | Data Type &<br>Length                                     |
|------------------------|----------------------------------------------------------------------------------------------------|----------------------------------------------------------------------------------------------------|-----------------------------------------------------------|
|                        | Chase Paymentech Solutions  Optional.  TeleCheck  It is recommended that you use this field when check_secCode is WEB.  All Other Processors  Not used.                                                                     |                                                                                                    |                                                           |
| billTo_lastName        | Customer's last name. If the transaction is for a corporate account, use this field for the company name.                                                                                                    | ecCreditService<br>(R)1<br>ecDebitService<br>(R)                                                                           | TeleCheck: String (50)  All other processors: String (60) |
| billTo_phoneNum<br>ber | Customer's phone number.  Format for TeleCheck: NNNNNNNNNN                                                                                                    | ecCreditService (0)  ecDebitService (Required for Cybersource ACH Service and TeleCheck. Not used by any other processor.) | TeleCheck: String (10) All other processors: String (15)  |
| billTo_postalCode      | Postal code for the billing address. The postal code must consist of 5 to 9 digits.  When the billing country is the U.S., the 9-digit postal code must follow this format: [5 digits][dash][4 digits]  Example: 12345-6789 | ecCreditService<br>(R)1<br>ecDebitService<br>(R)                                                                           | String (10)                                               |

| Field Name                        | Description                                                                                                    | Used By:<br>Required (R)<br>or Optional (O)                                                 | Data Type &<br>Length                                     |
|-----------------------------------|----------------------------------------------------------------------------------------------------|---------------------------------------------------------------------------------------------|-----------------------------------------------------------|
|                                   | When the billing country is Canada, the 6- digit postal code must follow this format: [alpha][numeric][alpha][space] [numeric][alpha][numeric]  Example: A1B 2C3              |                                                                                             |                                                           |
| billTo_state                      | State in the billing address. Use the two-character State, Province, and Territory Codes for the United States and Canada.                                                    | ecCreditService<br>(R)1<br>ecDebitService<br>(R)                                            | String (2)                                                |
| billTo_street1                    | First line of the billing street address.                                                                                                    | ecCreditService<br>(R)1<br>ecDebitService<br>(R)                                            | TeleCheck: String (50)  All other processors: String (60) |
| billTo_street2                    | Second line of the billing street address. Used for additional address information.  Attention: Accounts Payable                                                              | ecCreditService<br>(0)<br>ecDebitService<br>(0)                                             | TeleCheck: String (50)  All other processors: String (60) |
| businessRules_de<br>clineAVSFlags | List of AVS flags that cause the request<br>to be declined for AVS reasons. Use a<br>space to separate the flags in the list.                                                 | ecDebitService<br>(Optional<br>for Chase<br>Paymentech                                      | String (255)                                              |
|                                   | Important: Make sure that you include the value N in the list if you want to receive declines for the AVS code N.                                                             | Solutions. Not used for any other processor.)                                               |                                                           |
| check_accountEnc<br>oderID        | Identifier for the bank that provided the customer's encoded account number. To obtain the bank identifier, contact your processor. See Encoded Account Numbers (on page 35). | ecCreditService<br>(Required<br>for Chase<br>Paymentech<br>Solutions for<br>encoded account | String (3)                                                |

| Field Name                  | Description                                                                                                    | Used By:<br>Required (R)<br>or Optional (O)                                                                              | Data Type &<br>Length               |
|-----------------------------|----------------------------------------------------------------------------------------------------|----------------------------------------------------------------------------------------------------|-------------------------------------|
|                             |                                                                                                    | numbers. Not used for any other processors.)                                                                             |                                     |
|                             |                                                                                                    | ecDebitService (Required for Chase Paymentech Solutions for encoded account numbers. Not used for any other processors.) |                                     |
| check_accountNu<br>mber     | Account number. When processing encoded account numbers, use this field for the encoded account number.                                                                                                    | ecCreditService<br>(R)1<br>ecDebitService<br>(R)                                                                         | String with<br>numbers only<br>(17) |
| check_accountT<br>ype       | <ul> <li>Account type. Possible values:</li> <li>C: Checking.</li> <li>G: General ledger. This value is supported only on Wells Fargo ACH.</li> <li>S: Savings.</li> <li>X: Corporate checking.</li> </ul> | ecCreditService (R)1 ecDebitService (R)                                                                                  | String (1)                          |
| check_bankTransi<br>tNumber | Bank routing number. This is also called the <i>transit number</i> .                                                                                                    | ecCreditService<br>(R)1<br>ecDebitService<br>(R)                                                                         | String with<br>numbers only (9)     |
| check_checkNum<br>ber       | Check number. Chase Paymentech Solutions                                                                                                    | ecCreditService<br>(See the field<br>description.)                                                                       | String with numbers only (8)        |
|                             | Optional.  Cybersource ACH Service                                                                                                    | ecDebitService<br>(See the field<br>description.)                                                                        |                                     |

| Field Name                         | Description                                                                                                    | Used By:<br>Required (R)<br>or Optional (O)                        | Data Type &<br>Length |
|------------------------------------|----------------------------------------------------------------------------------------------------|--------------------------------------------------------------------|-----------------------|
| oh o oh i i o o o o D o fo o       | Not used.  TeleCheck  Strongly recommended on debit requests. Optional on credits.                               | Hand only                                                          | Christa (22)          |
| check_imageRefer<br>ence<br>Number | Image reference number associated with the check. You cannot include any special characters.                     | Used only by Chase Paymentech Solutions for ARC and POP SEC codes. | String (32)           |
| check_secCode                      | Authorization method used for the transaction. See SEC Codes (on page 74).  Bank of America ACH possible values: | ecCreditService (0) ecDebitService (0)                             | String (3)            |

| ription                                                                                    | Used By:<br>Required (R)<br>or Optional (O) | Data Type &<br>Length                                                                           |
|--------------------------------------------------------------------------------------------|---------------------------------------------|-------------------------------------------------------------------------------------------------|
| heck possible values:                                                                      |                                             |                                                                                                 |
| PPD                                                                                        |                                             |                                                                                                 |
| TEL                                                                                        |                                             |                                                                                                 |
| WEB                                                                                        |                                             |                                                                                                 |
| Fargo ACH possible values:                                                                 |                                             |                                                                                                 |
| CCD                                                                                        |                                             |                                                                                                 |
| PPD                                                                                        |                                             |                                                                                                 |
| TEL                                                                                        |                                             |                                                                                                 |
| WEB                                                                                        |                                             |                                                                                                 |
| n which the terminal is located.<br>The than four alphanumeric<br>Cters are submitted, the | ecCreditService<br>ecDebitService           | String (4)                                                                                      |
| action will be declined. You                                                               |                                             |                                                                                                 |
| t include any special characters.                                                          | Optional but strongly                       |                                                                                                 |
|                                                                                            | recommended if your processor               |                                                                                                 |
|                                                                                            | is Chase<br>Paymentech                      |                                                                                                 |
|                                                                                            | Solutions and you include                   |                                                                                                 |
|                                                                                            | check_secCode                               |                                                                                                 |
|                                                                                            | with a value of POP.                        |                                                                                                 |
| in which the terminal is located.                                                          | ecCreditService                             | String (2)                                                                                      |
| cters are submitted, the action will be declined. You                                      | ecDebitService                              |                                                                                                 |
| ot include any special characters.                                                         | Optional                                    |                                                                                                 |
|                                                                                            | 1                                           |                                                                                                 |
|                                                                                            | your processor is Chase                     |                                                                                                 |
|                                                                                            | Paymentech                                  |                                                                                                 |
|                                                                                            |                                             | t include any special characters.  Optional but strongly recommended if your processor is Chase |

|                                                                                                    | Required (R) or Optional (O)                                                                                                    | Data Type &<br>Length                                                                                                    |
|----------------------------------------------------------------------------------------------------|----------------------------------------------------------------------------------------------------|----------------------------------------------------------------------------------------------------|
|                                                                                                    | you include check_secCode with acheck_secCode value of POP.                                                                                                    |                                                                                                    |
| <ul> <li>Type of transaction. Possible values:</li> <li>internet (default): e-commerce order placed using a Web site.</li> <li>moto: Mail order or telephone order.</li> <li>recurring: Recurring transaction.</li> <li>Chase Paymentech Solutions</li> <li>Not used.</li> <li>Cybersource ACH Service</li> <li>Optional.</li> <li>TeleCheck</li> <li>Optional.</li> </ul> | ecCreditService<br>(See the field<br>description.)                                                                                                    | String (13)                                                                                                    |
| The request ID for the debit that is being credited. Used only for multiple partial credits. See Follow-On Credits and Stand-Alone Credits (on page 27).                                                                                                    | ecCreditService<br>(Required for<br>follow-on credits.<br>Not used for<br>stand-alone<br>credits.)                                                                                                    | String (26)                                                                                                    |
| Effective date for the transaction. The effective date must be within 45 days of the current day. If you do not include this value, Cybersource sets the effective date to the next business day.                                                                                                    | ecCreditService<br>(0)                                                                                                    | String (8)                                                                                                    |
|                                                                                                    | <ul> <li>internet (default): e-commerce order placed using a Web site.</li> <li>moto: Mail order or telephone order.</li> <li>recurring: Recurring transaction.</li> <li>Chase Paymentech Solutions</li> <li>Not used.</li> <li>Cybersource ACH Service</li> <li>Optional.</li> <li>TeleCheck</li> <li>Optional.</li> <li>The request ID for the debit that is being credited. Used only for multiple partial credits. See Follow-On Credits and Stand-Alone Credits (on page 27).</li> <li>Effective date for the transaction.</li> <li>The effective date must be within 45 days of the current day. If you do not include this value, Cybersource sets the effective date to the next business</li> </ul> | or Optional (O)  you include check_secCode with acheck_secCode with acheck_secCode value of POP.  Type of transaction. Possible values:  • internet (default): e-commerce order placed using a Web site.  • moto: Mail order or telephone order.  • recurring: Recurring transaction.  Chase Paymentech Solutions  Not used.  Cybersource ACH Service  Optional.  TeleCheck  Optional.  The request ID for the debit that is being credited. Used only for multiple partial credits. See Follow-On Credits and Stand-Alone Credits (on page 27).  Effective date for the transaction.  The effective date must be within 45 days of the current day. If you do not include this value, Cybersource sets the effective date to the next business |

|                | Supported only for the Cybersource ACH Service.  When the effective date is not set, the ACH transaction is batched at the next available batch time. When the ACH                                                                                                    |                                                    |                                                           |
|----------------|----------------------------------------------------------------------------------------------------|----------------------------------------------------|-----------------------------------------------------------|
| 1 1 2          | ACH transaction is batched at the next available batch time. When the ACH                                                                                                    |                                                    |                                                           |
|                | transaction is batched, the payment status changes to Payment. However, when the effective date is set to a date in advance, the transaction batches on the set date. While the transaction is awaiting batching, the transaction status is set to Submitted. When the ACH transaction is batched on the effective date, the transaction status changes to Payment.                                                                |                                                    |                                                           |
| eferenceNumber | Check reference number. Identifier used for tracking a request through to the payment processor for reconciliation.  If you do not provide this value, Cybersource generates a unique value and returns it to you in the ecCreditReply_reconciliationID field.  For more information about tracking orders, see Order Tracking (on page 14), and Getting Started with Cybersource Advanced for the Simple Order API.  Requirements | ecCreditService<br>(See the field<br>description.) | TeleCheck: String (50)  All other processors: String (60) |

| Field Name                           | Description                                                                                                    | Used By:<br>Required (R)<br>or Optional (O)                                                                    | Data Type &<br>Length |
|--------------------------------------|----------------------------------------------------------------------------------------------------|----------------------------------------------------------------------------------------------------|-----------------------|
|                                      | <ul> <li>Bank of America ACH:         Cybersource generates a unique         transaction identifier.</li> </ul>                                                                     |                                                                                                    |                       |
|                                      | Chase Paymentech Solutions:     Optional.                                                                                                    |                                                                                                    |                       |
|                                      | TeleCheck: Required for<br>stand-alone credits. Optional for<br>follow-on credits.                                                                                                  |                                                                                                    |                       |
|                                      | <ul> <li>Wells Fargo ACH: Cybersource<br/>generates a unique transaction<br/>identifier.</li> </ul>                                                                                 |                                                                                                    |                       |
| ecCreditService_<br>run              | Set this field to true to include ecCreditService in your request.                                                                                                    | ecCreditService<br>(R)                                                                                         | String (5)            |
| ecCreditService_s<br>ettlementMethod | Method used for settlement. Possible values:  • A: Automated Clearing House (default for credits and all transactions using Canadian dollars).                                      | ecCreditService<br>(Optional<br>for Chase<br>Paymentech<br>Solutions. Not<br>used for any other<br>processor.) | String (1)            |
|                                      | <ul> <li>• F: Facsimile draft.</li> <li>• B: Best possible (default if the field has not already been configured for your merchant ID).</li> <li>See Settlement Delivery</li> </ul> |                                                                                                    |                       |
| ecDebitService_co                    | Methods (on page 40).  Type of transaction. Possible values:                                                                                                    | ecDebitService                                                                                                 | String (13)           |
| mmerceIndicator                      | • internet (default): e-commerce order placed using a web site.                                                                                                    | (Not used for Chase Paymentech Solutions.                                                                      |                       |
|                                      | <ul> <li>moto: Mail order or telephone<br/>order.</li> </ul>                                                                                                    | Optional for all other processors.)                                                                            |                       |
|                                      | <ul> <li>recurring: Recurring<br/>transaction.</li> </ul>                                                                                                    |                                                                                                    |                       |

| Field Name                        | Description                                                                                                    | Used By:<br>Required (R)<br>or Optional (O)                                   | Data Type &<br>Length |
|-----------------------------------|----------------------------------------------------------------------------------------------------|-------------------------------------------------------------------------------|-----------------------|
| ecDebitService_de<br>bitRequestID | The request ID for debit requests. See Deferred and Partial Payments (on page 33).  Use for deferred and partial payments.                                                                                                    | ecDebitService (Supported only for Chase Paymentech Solutions and TeleCheck.) | String (26)           |
| ecDebitService_eff<br>ectiveDate  | Effective date for the transaction. The effective date must be within 45 days of the current day. If you do not include this value, Cybersource sets the effective date to the next business day.  Format: MMDDYYYY  Supported only for the Cybersource ACH Service.  When the effective date is not set, the ACH transaction is batched at the next available batch time. When the ACH transaction is batched, the payment status changes to Payment. However, when the effective date is set to a date in advance, the transaction batches on the set date. While the transaction is awaiting batching, the transaction status is set to Submitted. When the ACH transaction is batched on the | ecDebitService<br>(O)                                                         | String (8)            |
|                                   | effective date, the transaction status changes to Payment.                                                                                                    |                                                                               |                       |
| ecDebitService_pa<br>ymentMode    | Flag that indicates whether to process the payment. Use with deferred payments. See Deferred and Partial Payments (on page 33). Possible values:                                                                                                    | ecDebitService<br>(See the field<br>description.)                             | Integer (1)           |

| Field Name                         | Description                                                                                                    | Used By:<br>Required (R)<br>or Optional (O)       | Data Type &<br>Length                                     |
|------------------------------------|----------------------------------------------------------------------------------------------------|---------------------------------------------------|-----------------------------------------------------------|
|                                    | <ul> <li>O: Standard debit with immediate payment (default).</li> <li>1: Indicates that this is a deferred payment and that you will send a debit request with ecDebitService_paymentMod e=2 in the future.</li> <li>2: Indicates notification to initiate payment.</li> <li>Chase Paymentech Solutions and TeleCheck: Use for deferred and partial payments.</li> <li>Cybersource ACH Service: Not used.</li> </ul>              |                                                   |                                                           |
| ecDebitService_ref<br>erenceNumber | Check reference number. Identifier used for tracking a request through to the payment processor for reconciliation.  If you do not provide this value, Cybersource generates a unique value and returns it to you in the ecDebitReply_reconciliationID field.  For more information about tracking orders, see Order Tracking (on page 14), and Getting Started with Cybersource Advanced for the Simple Order API.  Requirements | ecDebitService<br>(See the field<br>description.) | TeleCheck: String (50)  All other processors: String (60) |

| Field Name                           | Description                                                                                                    | Used By:<br>Required (R)<br>or Optional (O)                                                | Data Type &<br>Length |
|--------------------------------------|----------------------------------------------------------------------------------------------------|--------------------------------------------------------------------------------------------|-----------------------|
|                                      | <ul> <li>Bank of America ACH:         Cybersource generates a unique transaction identifier.</li> <li>Chase Paymentech Solutions:         Optional.</li> <li>TeleCheck: For deferred payments, set this field to the value you received in the ecDebitService_debitReques tID field in the reply message for the associated debit. See Deferred and Partial Payments (on page 33).</li> <li>Wells Fargo ACH: Cybersource generates a unique transaction identifier.</li> </ul> |                                                                                            |                       |
| ecDebitService_<br>run               | Set this field to true to include ecDebitService in your request.                                                                                                    | ecDebitService<br>(R)                                                                      | String (5)            |
| ecDebitService_se<br>ttlementMethod  | <ul> <li>Method used for settlement. Possible values:</li> <li>A: Automated Clearing House (default for credits and for all transactions using Canadian dollars).</li> <li>F: Facsimile draft.</li> <li>B: Best possible (default if the field has not already been configured for your merchant ID).</li> <li>See Settlement Delivery Methods (on page 40).</li> </ul>                                                                                                    | ecDebitService (Optional for Chase Paymentech Solutions. Not used by any other processor.) | String (1)            |
| ecDebitService_ve<br>rificationLevel | Level of fraud screening. Possible values:                                                                                                    | ecDebitService<br>(Optional<br>for Chase<br>Paymentech<br>Solutions and                    | Integer (1)           |

| Field Name                                        | Description                                                                                                    | Used By:<br>Required (R)<br>or Optional (O)                                                     | Data Type &<br>Length                                       |
|---------------------------------------------------|----------------------------------------------------------------------------------------------------|-------------------------------------------------------------------------------------------------|-------------------------------------------------------------|
|                                                   | <ul> <li>1: Validation—default if the field has not already been configured for your merchant ID.</li> <li>2: Verification.</li> <li>For a description of this feature and a list of supported processors, see Verification and Validation (on page 22).</li> </ul>                                                                                                    | TeleCheck. Not used by any other processor.)                                                    |                                                             |
| invoiceHeader_me<br>rchantDescriptor              | Merchant description that appears on the customer's bank statement. This field overrides the corresponding value in your Cybersource account. If you do not include this field in the request, Cybersource uses the company name from your merchant account. For a description of this feature, a list of supported processors, and special formatting requirements, see Merchant Descriptors (on page 36).                                                                             | ecCreditService<br>(0)<br>ecDebitService<br>(0)                                                 | String (25)                                                 |
| invoiceHeader_me<br>rchantDescriptor<br>Alternate | Alternate information for your business. This API field overrides the company entry description value in your Cybersource account. This value might be displayed on the customer's account statement.  When you do not include this value in your debit or credit request, Cybersource uses the company entry description from your Cybersource account.  For micro-transactions on Wells Fargo ACH, set this field to ACCTVERIFY. See Wells Fargo ACH Micro-Transactions (on page 25). | ecCreditService ecDebitService (Optional for Wells Fargo ACH. Not used by any other processor.) | String with<br>numbers, letters,<br>and spaces only<br>(10) |
| item_#_productC<br>ode                            | Type of product. This value is used to determine the category that the product is in: electronic, handling,                                                                                                    | ecCreditService<br>(0)                                                                          | String (255)                                                |

| Field Name             | Description                                                                                                    | Used By:<br>Required (R)<br>or Optional (O)                                                                                  | Data Type &<br>Length                                    |
|------------------------|----------------------------------------------------------------------------------------------------|----------------------------------------------------------------------------------------------------|----------------------------------------------------------|
|                        | physical, service, or shipping. The default value is default. See Product Codes (on page 73) for a list of valid values.  See Numbered Elements (on page 46).                                                  | ecDebitService (Not used by Bank of America ACH and Wells Fargo ACH. Optional for any other processor.)                      |                                                          |
| item_#_productN<br>ame | Name of the product.  See Numbered Elements (on page 46).                                                                                                    | ecCreditService (O)  ecDebitService (Not used by Bank of America ACH and Wells Fargo ACH. Optional for any other processor.) | TeleCheck: String (20) All other processors: String (30) |
| item_#_product<br>SKU  | Product's identifier code.  See Numbered Elements (on page 46).                                                                                                    | ecCreditService (O)  ecDebitService (Not used by Bank of America ACH and Wells Fargo ACH. Optional for any other processor.) | String (255)                                             |
| item_#_quantity        | Quantity of the product being purchased. The default value is 1.  Required if item_#_productCode is not default or one of the values related to shipping and/or handling.  See Numbered Elements (on page 46). | ecCreditService (0)  ecDebitService (See the field description.)                                                             | Integer (10)                                             |
| item_#_taxAmo<br>unt   | Total tax to apply to the product. This value cannot be negative. The tax amount and the unit price must be in the same currency.                                                                              | ecCreditService (0) ecDebitService (0)                                                                                       | String (15)                                              |

| Field Name       | Description                                                                                                    | Used By:<br>Required (R)<br>or Optional (O)                                               | Data Type &<br>Length |
|------------------|----------------------------------------------------------------------------------------------------|-------------------------------------------------------------------------------------------|-----------------------|
|                  | The tax amount field is additive. The following example uses a two-exponent currency such as USD:  You include the following items in your request:  item_0_unitPrice=10.00 item_0_quantity=1 item_0_taxAmount=0.80  item_1_unitPrice=20.00 item_1_quantity=1 item_1_taxAmount=1.60  The total amount authorized is 32.40, not 30.00 with 2.40 of tax included.  If you want to include item_#_taxAmount and also request the taxService service, see Tax Calculation Service Using the Simple Order API.  See Numbered Elements (on page 46). |                                                                                           |                       |
| item_#_unitPrice | Per-item price of the product. This value cannot be negative. You can include a decimal point (.) in this field, but you cannot include any other special characters. The amount is truncated at the request level to the correct number of decimal places.  See Numbered Elements (on page 46).  All Other Processors: You must include either this field or purchaseTotals_grandTotalAmount in your request.                                                                                                    | ecCreditService (See the field description.)  ecDebitService (See the field description.) | String (15)           |

| Field Name                                           | Description                                                                                                    | Used By:<br>Required (R)<br>or Optional (O)                          | Data Type &<br>Length |
|------------------------------------------------------|----------------------------------------------------------------------------------------------------|----------------------------------------------------------------------|-----------------------|
| linkToRequest                                        | Value that links the current request to a previous transaction.                                                                                                    | ecDebitService<br>(0)                                                | String (26)           |
| merchantID                                           | Your merchant ID. Use the same merchant ID for evaluation, testing, and production.                                                                                                    | Required for all services                                            | String (30)           |
| merchantRefere<br>nce<br>Code                        | Merchant-generated order reference or tracking number. For more information about tracking orders, see <i>Getting Started with Cybersource Advanced for the Simple Order API</i> .                                                                        | Required for all services.                                           | String (50)           |
| purchaseTotals_c<br>urrency                          | Currency used for the order. Possible value:                                                                                                    | ecCreditService<br>(R)1                                              | String (5)            |
|                                                      | <ul> <li>USD: U.S. dollars</li> <li>CAD: Canadian dollars (Chase<br/>Paymentech Solutions only)</li> </ul>                                                                                                    | ecDebitService<br>(R)                                                |                       |
| purchaseTotals_gr<br>andTotalAmount                  | Grand total for the order. For more information about using items or a grand total, see <i>Getting Started with Cybersource Advanced for the Simple Order API</i> .                                                                                       | ecCreditService<br>(See the field<br>description.)<br>ecDebitService | String (15)           |
|                                                      | You must include either this field or item_#_unitPrice in your request for Cybersource ACH Service Chase Paymentech Solutions, and TeleCheck.                                                                                                    | (See the field description.)                                         |                       |
| recurringSubscrip<br>tion<br>Info_subscriptio<br>nID | If you are using TMS or Recurring Billing and you include this value in your request, many of the fields that are normally required for a debit or credit become optional. See Token Management Service, (on page 38) and Recurring Billing (on page 39). | ecCreditService<br>(0)1<br>ecDebitService<br>(0)                     | String (26)           |
| voidService_run                                      | Set this field to true to include voidService in your request.                                                                                                    | voidService (R)                                                      | String (5)            |
| voidService_voidR<br>equestID                        | The request ID of the debit or credit that you want to void.                                                                                                    | voidService (R)                                                      | String (26)           |

# **Response Fields**

**Response Fields** 

| Field Name                                   | Description                                                                                                    | Returned By      | Data Type &<br>Length |
|----------------------------------------------|----------------------------------------------------------------------------------------------------|------------------|-----------------------|
| decision                                     | Summarizes the result of the overall request. The field can contain one of the following values:                                                                                                    | All ACH Services | String (6)            |
|                                              | • ACCEPT                                                                                                    |                  |                       |
|                                              | • ERROR • REJECT                                                                                                    |                  |                       |
| ecCreditReply_am                             | Total amount submitted to the payment processor.                                                                                                    | ecCreditReply    | String (15)           |
| ecCreditReply_cor<br>rectedAccount<br>Number | Corrected account number from the ACH verification service, which is described in ACH Verification (on page 28).                                                                                     | ecCreditReply    | String (17)           |
| ecCreditReply_cor<br>rectedRouting<br>Number | Corrected routing number from the ACH verification service, which is described in ACH Verification (on page 28).                                                                                     | ecCreditReply    | String (9)            |
| ecCreditReply_ow<br>nerMerchantID            | Merchant ID that was used to create the subscription or token for which the service was requested.  See subscription information in Recurring Billing Using the Simple Order API.                    | ecCreditReply    | String (30)           |
|                                              | See token information in <i>Token</i> Management Service Using the Simple Order API.                                                                                                    |                  |                       |
| ecCreditReply_pro<br>cessorResponse          | Result code returned by the payment processor.                                                                                                    | ecCreditReply    | String (6)            |
| ecCreditReply_pro<br>cessorTransactio<br>nID | Transaction identifier or tracking ID returned by the payment processor. For more information about tracking orders, see <i>Getting Started with Cybersource Advanced for the Simple Order API</i> . | ecCreditReply    | String (87)           |

| Field Name                            | Description                                                                                                    | Returned By   | Data Type &<br>Length |
|---------------------------------------|----------------------------------------------------------------------------------------------------|---------------|-----------------------|
|                                       | Wells Fargo ACH: The value for this field is the same as the value for ecCreditService_referenceNumber.                                                                                                    |               |                       |
| ecCreditReply_rea<br>sonCode          | A numeric value corresponding to<br>the result of the credit request. See<br>Reason Codes (on page 75), for a<br>list of possible values.                                                                                                    | ecCreditReply | Integer (5)           |
| ecCreditReply_rec<br>onciliationID    | Reference number for the transaction.  Wells Fargo ACH: Cybersource generates a unique transaction identifier.                                                                                                    | ecCreditReply | String (60)           |
|                                       | All Other Processors: For some processors, you can use this value to reconcile your Cybersource reports with your processor reports. For more information about tracking orders, see Getting Started with Cybersource Advanced for the Simple Order API. |               |                       |
| ecCreditReply_req<br>uestDateTime     | Date and time when the service was requested.                                                                                                    | ecCreditReply | String (20)           |
| ecCreditReply_set<br>tlementMethod    | Method used to settle the credit. Possible values:  • A: Automated Clearing House  • B: Best possible  • F: Facsimile                                                                                                    | ecCreditReply | String (1)            |
| ecCreditReply_ver<br>ificationCode    | Indicates the results from the ACH verification service, which is described in ACH Verification (on page 28). For the possible values, see Verification Codes (on page 79).                                                                              | ecCreditReply | String (2)            |
| ecCreditReply_ver<br>ificationCodeRaw | Raw results from the ACH verification service, which is described in ACH Verification (on page 28). For the possible values, see Verification Codes (on page 79).                                                                                        | ecCreditReply | String (2)            |

| Field Name                                  | Description                                                                                                    | Returned By  | Data Type &<br>Length |
|---------------------------------------------|----------------------------------------------------------------------------------------------------|--------------|-----------------------|
| ecDebitReply_amo<br>unt                     | Total amount submitted to the payment processor.                                                                                                    | ecDebitReply | String (15)           |
| ecDebitReply_corr<br>ectedAccountNum<br>ber | Corrected account number from the ACH verification service, which is described in ACH Verification (on page 23).                                                                                                    | ecDebitReply | String (17)           |
| ecDebitReply_corr<br>ectedRoutingNum<br>ber | Corrected routing number from the ACH verification service, which is described in ACH Verification (on page 23).                                                                                                    | ecDebitReply | String (9)            |
| ecDebitReply_own<br>erMerchantID            | Merchant ID that was used to create the subscription or customer profile for which the service was requested.  See subscription information in Recurring Billing Using the Simple Order API.  See token information in Token Management Service Using the Simple Order API.                                  | ecDebitReply | String (30)           |
| ecDebitReply_pro<br>cessorResponse          | Result code returned by the payment processor.                                                                                                    | ecDebitReply | String (6)            |
| ecDebitReply_pro<br>cessorTransactio<br>nID | Transaction identifier or tracking ID returned by the payment processor. For more information about tracking orders, see <i>Getting Started with Cybersource Advanced for the Simple Order API</i> .  Wells Fargo ACH: The value for this field is the same as the value for ecDebitService_referenceNumber. | ecDebitReply | String (87)           |
| ecDebitReply_reas<br>onCode                 | A numeric value corresponding to the result of the debit request. See Reason Codes (on page 75) for a list of possible values.                                                                                                    | ecDebitReply | Integer (5)           |
| ecDebitReply_reco<br>nciliationID           | Reference number for the transaction.  Bank of America ACH and Wells Fargo ACH                                                                                                    | ecDebitReply | String (60)           |

| Response Fields (co                  | ntinued)                                                                                                    |                  |                       |
|--------------------------------------|----------------------------------------------------------------------------------------------------|------------------|-----------------------|
| Field Name                           | Description                                                                                                    | Returned By      | Data Type &<br>Length |
|                                      | Cybersource generates a unique transaction identifier.                                                                                                    |                  |                       |
|                                      | All Other Processors  For some processors, you can use this value to reconcile your Cybersource reports with your processor reports.  For more information about tracking orders, see <i>Getting Started with Cybersource Advanced for the Simple Order API</i> . |                  |                       |
| ecDebitReply_req<br>uestDateTime     | Date and time when the service was requested.                                                                                                    | ecDebitReply     | String (20)           |
| ecDebitReply_settl<br>ementMethod    | Method used to settle the debit. Possible values:  • A: Automated Clearing House  • B: Best possible  • F: Facsimile                                                                                                    | ecDebitReply     | String (1)            |
| ecDebitReply_veri<br>ficationCode    | Results from the ACH verification service, which is described in ACH Verification (on page 23). For the possible values, see Verification Codes (on page 79).                                                                                                    | ecDebitReply     | String (2)            |
| ecDebitReply_veri<br>ficationCodeRaw | Raw results from the ACH verification service, which is described in ACH Verification (on page 23). For the possible values, see Verification Codes (on page 79).                                                                                                 | ecDebitReply     | String (2)            |
| ecDebitService_de<br>bitRequestID    | The request ID for debit or credit requests. See Deferred and Partial Payments (on page 33), or Follow-On Credits and Stand-Alone Credits (on page 27).                                                                                                    | ecDebitReply     | String (26)           |
| invalidField_0N                      | Fields in the request that contained invalid data. These reply fields are included as an aid to software developers only. No attempt should be made to use these fields for end                                                                                   | All ACH Services | String (100)          |

| Field Name                    | Description                                                                                                    | Returned By                   | Data Type &<br>Length |
|-------------------------------|----------------------------------------------------------------------------------------------------|-------------------------------|-----------------------|
|                               | user interaction. For more information about missing and invalid fields, see Getting Started with Cybersource Advanced for the Simple Order API.                                                                                                    |                               |                       |
| merchantRefere<br>nce<br>Code | Order reference or tracking number that you provided in the request. If you included multi-byte characters in this field in the request, the returned value might contain corrupted characters.                                                                                                    | All ACH Services              | String (50)           |
| missingField_0N               | Required fields that were missing from the request. These reply fields are included as an aid to software developers only. No attempt should be made to use these fields for end user interaction. For more information about missing and invalid fields, see <i>Getting Started with Cybersource Advanced for the Simple Order API</i> . | All ACH Services              | String (100)          |
| purchaseTotals_c<br>urrency   | Currency used for the order. Possible value:  • USD: U.S. dollars  • CAD: Canadian dollars (Chase Paymentech Solutions only)                                                                                                    | ecCreditReply<br>ecDebitReply | String (5)            |
| reasonCode                    | Numeric value corresponding to<br>the result of the overall request. See<br>Reason Codes (on page 75), for a<br>list of possible values.                                                                                                    | All ACH Services              | Integer (5)           |
| requestID                     | Identifier for the request.                                                                                                    | All ACH Services              | String (26)           |
| voidReply_amo<br>unt          | Total amount of the void.                                                                                                    | voidReply                     | Decimal (15)          |
| voidReply_curre<br>ncy        | Currency used for the order. Possible value:  • USD: U.S. dollars  • CAD: Canadian dollars (Chase                                                                                                    | voidReply                     | String (5)            |
|                               | Paymentech Solutions only)                                                                                                    |                               |                       |

| nesponse ricius (continueu)   |                                                                                                    |             |                       |
|-------------------------------|----------------------------------------------------------------------------------------------------|-------------|-----------------------|
| Field Name                    | Description                                                                                                    | Returned By | Data Type &<br>Length |
| voidReply_reason<br>Code      | Numeric value corresponding to the result of the void request. See Reason Codes (on page 75), for a list of possible values. | voidReply   | Integer (5)           |
| voidReply_reques<br>tDateTime | Date and time when the service was requested.                                                                                | voidReply   | String (20)           |

# Examples

## Simple Order API Examples

### Name-Value Pair Examples

### **ACH Debit Request**

```
ecDebitService_run=true
merchantID=infodev
merchantReferenceCode=15363553D21528F
billTo_firstName=John
billTo_lastName=Doe
billTo_street1=900 Metro Center Blvd.
billTo_city=Foster City
billTo_state=CA
billTo_postalCode=94404
billTo_country=US
billTo_phoneNumber=650-432-7350
billTo_email=jdoe@example.com
item_0_unitPrice=100.00
purchaseTotals_currency=USD
check_accountNumber=4100
check accountType=c
check_bankTransitNumber=071923284
```

### **ACH Debit Reply**

```
requestID=9980055975450167905139
merchantReferenceCode=15363553D21528F
decision=ACCEPT
reasonCode=100
ecDebitReply_reasonCode=100
ecDebitReply_settlementMethod=A
ecDebitReply_requestDateTime=2003-05-16T23:48:09Z
ecDebitReply_amount=100.00
ecDebitReply_verificationLevel=1
ecDebitReply_reconciliationID=02RYXSPGCQH60NWA
ecDebitReply_processorResponse=123456
```

### **XML Examples**

### **ACH Debit Request**

```
<requestMessage xmlns="urn:schemas-cybersource-com:transaction-data 1.23">
   <merchantID>infodev</merchantID>
   <merchantReferenceCode>15363553D21528F</merchantReferenceCode>
   <br/>
<billTo>
      <firstName>John</firstName>
      <lastName>Doe</lastName>
      <street1>900 Metro Center Blvd.</street1>
      <city>Foster City</city>
      <state>CA</state>
      <postalCode>94404</postalCode>
      <country>US</country>
      <phoneNumber>650-432-7350</phoneNumber>
      <email>jdoe@example.com</email>
  </billTo>
  <item id="0">
      <unitPrice>100.00</unitPrice>
  </item>
  <purchaseTotals>
      <currency>USD</currency>
  </purchaseTotals>
   <check>
      <accountNumber>4100</accountNumber>
      <accountType>c</accountType>
      <bankTransitNumber>071923284/bankTransitNumber>
   </check>
   <ecDebitService run="true"/>
</requestMessage>
```

#### **ACH Debit Reply**

# **Product Codes**

This table lists the values that you can use for the product code. Use the **item\_#\_productCode** request field to specify the product code.

### **Product Codes**

| Product Code          | Definition                                                                                                    |
|-----------------------|----------------------------------------------------------------------------------------------------|
| adult_content         | Adult content.                                                                                                    |
| coupon                | Coupon applied to the entire order.                                                                                                    |
| default               | Default value for the product code. Cybersource uses default when a request message does not include a value for the product code.                                                                                              |
| electronic_good       | Electronic product other than software.                                                                                                    |
| electronic_software   | Software distributed electronically rather than on disks or other media.                                                                                                    |
| gift_certificate      | Gift certificate.                                                                                                    |
| handling_only         | Fee that you charge your customer to cover your administrative selling costs.                                                                                                    |
| service               | Service that you perform for your customer.                                                                                                    |
| shipping_and_handling | The shipping portion is the charge for shipping the product to your customer. The handling portion is the fee you charge your customer to cover your administrative selling costs.                                              |
| shipping_only         | Charge for transporting tangible personal property from your location to your customer. You must maintain documentation that clearly establishes the location where the title to the property passed from you to your customer. |
| subscription          | Subscription to a website or other content.                                                                                                    |

### **SEC Codes**

The **check\_secCode** field specifies the authorization method for the transaction. Possible values:

- ARC: account receivable conversion—supports the conversion of checks received through U.S. mail into a merchant's unattended lock box. This value is used only by Chase Paymentech Solutions for U.S. dollar transactions. Contact your Chase Paymentech Solutions representative to ensure that your address city field has been set up.
- CCD: corporate cash disbursement—a charge or credit against a business checking account. You can use one-time or recurring CCD transactions to transfer funds to or from a corporate entity. A standing authorization is required for recurring transactions. For Cybersource ACH Service, CCD is the default value for a credit when no value is set and when the **check\_accountType** field is set to X or G.
- POP: point of purchase conversion—supports single entry debits used at the point of purchase. This value is used only by Chase Paymentech Solutions for U.S. dollar transactions. Contact your Chase Paymentech Solutions representative to ensure that your address city field has been set up. If you submit the **check\_secCode** field with a value of POP, we strongly recommend that you also submit the **check\_terminalCity** and **checkTerminal\_State** fields. If you submit the **check\_terminalCity** and **checkTerminal\_State** fields in a transaction and you wish to perform a follow-on transaction, you must resubmit them with the follow-on transaction.
- PPD: prearranged payment and deposit entry—a charge or credit against a personal checking or savings account. You can originate a PPD entry only when the payment and deposit terms between you and the customer are pre-arranged. A written authorization from the customer is required for one-time transactions, and a written standing authorization is required for recurring transactions. For Cybersource ACH Service, PPD is the default value for a debit when no value is set and when the **check\_accountType** field is set to C or S.
- TEL: telephone-initiated entry—a one-time charge against a personal checking or savings account. You can originate a TEL entry only when there is a business relationship between you and the customer or when the customer initiates a telephone call to you. For a TEL entry, you must obtain a payment authorization from the customer over the telephone. Only the Cybersource ACH processor supports recurring telephone-initiated debits and credits. For Cybersource ACH Service, if the e-commerce indicator (ECI) for the Virtual Terminal is MOTO, the value of the **check\_secCode** field defaults to TEL.
- WEB: internet-initiated entry—a charge against a personal checking or savings account. You can originate a one-time or recurring WEB entry when the customer initiates the transaction over the internet. For a WEB entry, you must obtain payment authorization from the customer over the internet. For Cybersource ACH Service, if the ECI for the Virtual Terminal is not set to MOTO, the value of the **check\_secCode** field defaults to WEB. Use WEB as the SEC code for all Canadian dollar transactions on the Chase Paymentech Solutions connection.

# **Reason Codes**

The following table lists the ACH Services reason codes returned by the Simple Order API. See the information about handling replies in Getting Started with Cybersource Advanced for the Simple Order API.

Cybersource reserves the right to add new reason codes at any time. If your error handler receives a reason code that it does not recognize, it should use the **decision** field to determine the result.

#### **Reason Codes**

| Reason<br>Code | Description                                                                                                    |
|----------------|----------------------------------------------------------------------------------------------------|
| 100            | Successful transaction.                                                                                                    |
| 101            | The request is missing one or more required fields.  Possible action: See the reply fields <b>missingField_0N</b> for which fields are missing.                                                                                                    |
|                | Resend the request with the complete information. See the information about missing and invalid fields in Getting Started with Cybersource Advanced for the Simple Order API.                                                                                           |
| 102            | One or more fields in the request contains invalid data.                                                                                                    |
|                | Possible action: See the reply fields <b>invalidField_0N</b> for which fields are invalid. Resend the request with the correct information. See the information about missing and invalid fields in Getting Started with Cybersource Advanced for the Simple Order API. |
| 150            | Error: General system failure.                                                                                                    |
|                | See the documentation for your client for information about handling retries in the case of system errors.                                                                                                    |
| 151            | Error: The request was received, but there was a server timeout. This error does not include timeouts between the client and the server.                                                                                                    |
|                | Possible Action: To avoid duplicating the transaction, do not resend the request until you have reviewed the transaction status in the Business Center. See the documentation for your client for information about handling retries in the case of system errors.      |
| 152            | Error: The request was received but there was a service timeout.                                                                                                    |
|                | Possible action: To avoid duplicating the transaction, do not resend the request until you have reviewed the transaction status in the Business Center. See the documentation for your client for information about handling retries in the case of system errors.      |

Reason Codes (continued)

| Reason<br>Code | Description                                                                                                    |
|----------------|----------------------------------------------------------------------------------------------------|
| 220            | The processor declined the request based on a general issue with the customer's account.                                                                                                    |
|                | Possible action: Request a different form of payment.                                                                                                    |
| 221            | The customer matched an entry on the processor's negative file.                                                                                                    |
|                | Possible action: Review the order and contact the payment processor.                                                                                                    |
| 222            | The customer's bank account is frozen.                                                                                                    |
|                | Possible action: Review the order or request a different form of payment.                                                                                                    |
| 223            | The customer's payment or credit has been declined because there is an existing duplicate check, the original transaction was not approved, or a valid authorization could not be located.          |
|                | Possible action: Review the order and contact the payment processor.                                                                                                    |
| 233            | The processor declined the request based on an issue with the request itself.                                                                                                    |
|                | Possible action: Request a different form of payment.                                                                                                    |
| 234            | There is a problem with your merchant configuration.                                                                                                    |
|                | Possible action: Do not resend the request. Contact Customer Support to correct the configuration problem.                                                                                          |
| 235            | The processor declined the request due to the requested amount exceeding the authorized amount.                                                                                                    |
|                | Possible action: Review the order and contact the payment processor.                                                                                                    |
| 236            | Processor failure.                                                                                                    |
|                | Possible action: Wait a few minutes and resend the request.                                                                                                    |
| 241            | The request ID is invalid for the follow-on request.                                                                                                    |
|                | Possible action: Verify the request ID is valid and resend the request.                                                                                                    |
| 246            | The debit or credit is not voidable because the debit or credit information has already been submitted to your processor. Or, you requested a void for a type of transaction that cannot be voided. |
|                | Possible action: No action required.                                                                                                    |
| 247            | You requested a credit for a debit that was previously voided.                                                                                                    |

### **Reason Codes (continued)**

| 11000011 00000 | (continued)                                                                                                    |
|----------------|----------------------------------------------------------------------------------------------------|
| Reason<br>Code | Description                                                                                                    |
|                | Possible action: No action required.                                                                                                    |
| 250            | Error: The request was received, but it timed out at the payment processor.                                                                                                    |
|                | Possible action: To avoid duplicating the transaction, do not resend the request until you have reviewed the transaction status in the Business Center.                                                                                                   |
| 388            | Error: The routing number did not pass verification as described in ACH Verification (on page 23).                                                                                                    |
|                | Possible action: (1) Ask your customer to contact their bank to get an ACH routing number. (2) Ask your customer to provide the routing number and account number for a different bank account if they have one. (3) Request a different form of payment. |

# **NOC Codes**

For more information, see Notifications of Change (NOCs) (on page 19).

### **NOC Codes**

| C<br>ode | Reason                                                                             | Description                                                                                                    | Required Action                                                                                |
|----------|------------------------------------------------------------------------------------|----------------------------------------------------------------------------------------------------|------------------------------------------------------------------------------------------------|
| C01      | Incorrect account number                                                           | The customer's bank account number is incorrect.                                                                                                    | Correct all applicable records before submitting additional ACH transactions for the customer. |
| C02      | Incorrect routing number                                                           | The bank's routing number is incorrect.                                                                                                    | Correct all applicable records before submitting additional ACH transactions for the customer. |
| C03      | Incorrect routing number and incorrect account number                              | The bank's routing number and the customer's bank account number are incorrect.                                                                                                    | Correct all applicable records before submitting additional ACH transactions for the customer. |
| C04      | Incorrect customer name                                                            | The customer name associated with the bank account is incorrect.                                                                                                    | Correct all applicable records before submitting additional ACH transactionsfor the customer.  |
| C05      | Incorrect transaction code                                                         | The transaction was submitted to a specific type of account but includes a conflicting account type code (checking / savings).                                                                                               | Correct all applicable records before submitting additional ACH transactions for the customer. |
| C06      | Incorrect account number and incorrect transaction code                            | The customer's bank account number is incorrect and the transaction was submitted to a specific type of account but includes a conflicting account type code (checking / savings).                                           | Correct all applicable records before submitting additional ACH transactions for the customer. |
| C07      | Incorrect routing number, incorrect account number, and incorrect transaction code | The bank's routing number and the customer's bank account number are incorrect. Additionally, the transaction was submitted to a specific type of account but includes a conflicting account type code (checking / savings). | Correct all applicable records before submitting additional ACH transactions for the customer. |

## **Verification Codes**

Verification codes indicate the results of ACH verification and are returned in the following fields. For a description of ACH verification for debits, see ACH Verification (on page 23). For a description of ACH verification for credits, see ACH Verification (on page 28).

**Reply Fields for Verification Codes** 

| Service         | Mapped Value                   | Raw Value                         |
|-----------------|--------------------------------|-----------------------------------|
| ecDebitService  | ecDebitReply_verificationCode  | ecDebitReply_verificationCodeRaw  |
| ecCreditService | ecCreditReply_verificationCode | ecCreditReply_verificationCodeRaw |

# **Mapped Verification Codes**

**Mapped Verification Codes** 

| Code | Description                                                  |
|------|--------------------------------------------------------------|
| 00   | Success: account number and routing number are OK.           |
| 01   | Success: account number was corrected; routing number is OK. |
| 02   | Success: routing number was corrected; account number is OK. |
| 03   | Success: account number and routing number were corrected.   |
| 04   | Declined: routing number did not pass verification.          |
| 98   | Unavailable: unable to perform ACH verification.             |
| 99   | Invalid: response from ACH verification is invalid.          |

### **Raw Verification Codes**

#### **Raw Verification Codes**

| Code | Description                                                                                 |
|------|---------------------------------------------------------------------------------------------|
| 1    | Accepted: routing number is valid. Account number is valid.                                 |
| 2    | Accepted: routing number is valid. Account number is invalid; use corrected account number. |

Raw Verification Codes (continued)

| Code | Description                                                                                                    |
|------|----------------------------------------------------------------------------------------------------|
| 3    | Accepted: routing number is valid. Account number is valid.                                                                                  |
| 4    | Accepted: routing number is valid. Account number structure not recognized; account may be valid.                                            |
| 5    | Accepted: routing number is not usable for ACH; use corrected routing number. Account number is valid.                                       |
| 6    | Accepted: routing number is not usable for ACH; use corrected routing number. Account number is invalid; use corrected account number.       |
| 7    | Accepted: routing number is not usable for ACH; use corrected routing number. Account number is valid.                                       |
| 8    | Accepted: routing number is not usable for ACH; use corrected routing number. Account number structure not recognized; account may be valid. |
| 9    | Declined: routing number is not usable for ACH; no corrected routing number available.                                                       |
| 10   | Declined: routing number not found.                                                                                                    |
| 11   | Declined: invalid routing number.                                                                                                    |